## PASCAL USERS GROUP

# **Pascal News**

Communications about the Programming Language Pascal by Pascalers

- Pascal Standards: Progress Report
- Status Report on Version 3.0
- WRITENUM A Routine to Output Real Numbers
- TREEPRINT A Package to Print Trees on Character Printers
- Three Proposals for Extending Pascal
- Announcements

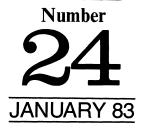

#### **POLICY: PASCAL NEWS**

(Jan. 83)

- Pascal News is the official but informal publication of the User's Group.
- Purpose: The Pascal User's Group (PUG) promotes the use of the programming language Pascal as well as the ideas behind Pascal through the vehicle of *Pascal News*. PUG is intentionally designed to be non political, and as such, it is not an "entity" which takes stands on issues or support causes or other efforts however well-intentioned. Informality is our guiding principle; there are no officers or meetings of PUG.

The increasing availability of Pascal makes it a viable alternative for software production and justifies its further use. We all strive to make using Pascal a respectable activity.

- Membership: Anyone can join PUG, particularly the Pascal user, teacher, maintainer, implementor, distributor, or just plain fan. Memberships from libraries are also encouraged. See the ALL-PUR-POSE COUPON for details.
- Pascal News is produced 3 or 4 times during a year; usually in March, June, September, and December.
- ALL THE NEWS THAT'S FIT, WE PRINT. Please send material (brevity is a virtue) for Pascal News singlespaced and camera-ready (use dark ribbon and 15.5 cm lines!)
- Remember: ALL LETTERS TO US WILL BE PRINTED UNLESS THEY CONTAIN A REQUEST TO THE CONTRARY.
- Pascal News is divided into flexible sections:

POLICY — explains the way we do things (ALL-PURPOSE COUPON, etc.)

EDITOR'S CONTRIBUTION — passes along the opinion and point of view of the editor together with changes in the mechanics of PUG operation, etc.

HERE AND THERE WITH PASCAL — presents news from people, conference announcements and reports, new books and articles (including reviews), notices of Pascal in the news, history, membership rosters, etc.

APPLICATIONS — presents and documents source programs written in Pascal for various algorithms, and software tools for a Pascal environment; news of significant applications programs. Also critiques regarding program/algorithm certification, performance, standards conformance, style, output convenience, and general design.

ARTICLES — contains formal, submitted contributions (such as Pascal philosophy, use of Pascal as a teaching tool, use of Pascal at different computer installations, how to promote Pascal, etc.).

OPEN FORUM FOR MEMBERS — contains short, informal correspondence among members which is of interest to the readership of *Pascal News*.

IMPLEMENTATION NOTES — reports news of Pascal implementations: contacts for maintainers, implementors, distributors, and documentors of various implementations as well as where to send bug reports. Qualitative and quantitative descriptions and comparisons of various implementations are publicized. Sections contain information about Portable Pascals, Pascal Variants, Feature-Implementation Notes, and Machine-Dependent Implementations.

## **Pascal News**

Communications about the Programming Language Pascal by Pascalers

#### **JANUARY 1983**

#### Number 24

#### 2 COMPILERS NOTES

#### APPLICATIONS

**3** A Pascal Bibliography By Tony Hayes

#### **PASCAL STANDARDS**

- 20 Pascal Standards: Progress Report By Jim Miner
- 20 Status Report on Version 3.0 of the Pascal Test Suite By B.A. Wickmann

#### ANNOUNCEMENTS

- **23** Distribution of the Edison System
- **23** Pascal Chosen as Sil
- 23 Pascal: A Problem Solving Approach
- 24 Modula-2

#### ARTICLES

- **25** WRITENUM A Routine to Output Real Numbers By Doug Grover and Ned Freed
- 27 TREEPRINT A Package to Print Trees on any Character Printer By Ned Freed and Kevin Carosso
- 32 Three Proposals for Extending Pascal By R.D. Tennent
- 32 The Where-Clause: A Proposed Extension to Pascal By R.D. Tennent
- 34 Proposals for Improved Exception Handling in Pascal By R.D. Tennent
- 37 The Definition Block: A Proposed Extension to Pascal By R.D. Tennent
- 40 OPEN FORUM

1

- 42 IMPLENATION NOTES COUPON
- 45 SUBSCRIPTION COUPON
- 47 LICENSE APPLICATION

'ompiler's Notes Compiler's Notes Compiler's Notes Compiler's Notes Compiler's Notes Compiler's Notes Compile

Hello

This is Pascal News and my name is Charlie Gaffney. Much has happened since I received my March #22-23 Issue. I am the publisher of USUS News. USUS is the UCSD p-System User Society. The p-system was developed to bring Pascal to micro computers. Our USUS News was modeled on Pascal News. We have a lot of information in USUS but it was a chore to read because of bad original and photo copy material used for printing.

I sought a typesetter and found we could typeset and print for only 10% increase in cost. This is a small premium cost to have a readable newsletter. We typeset in August and received many compliments so far.

I thought of our model Pascal News and called Rick Shaw to explain our (USUS) improvement and ask if he needed help.

But Rick had his own story to tell. The work at Pascal Users Group was not performed by a group but by one man, Rick Shaw. He was hard pressed to keep up with the business of PUG.

An offer had been made by the "Journal of Pascal & Ada" to take all pending articles and publish them.

I made a counter offer to maintain PUG as it is under new management. Rick thought that was a nice idea, but the problems would persist and PUG would fail either now or later. After three phone calls Rick decided to let me try.

The News will be typeset and I hope you approve of our new appearance. The articles

you submit may be in any format because they will now be typeset. It is possible to enlarge the program listings if they are submitted in a narrow format of 15.5 cm wide.

#### **Business**

I have decided to pay a small business to update:

1. the member list

2. new and renew members

3. banking records

Membership costs have gone up but if you pay for two years the third year is free.

Back issues have tied up a great deal of money. We have articles and programs just waiting for you. Buy a set. Buy a complete set. Buy a set for your friends.

#### A little about me

I am an electrician, and I work for Chevrolet in Parma, Ohio. I have no college education and no formal computer training. My experience with computers involved the purchase of a Western Digital microengine, 16 bit computer. The computer uses p-code as defined by UCSD p-System and directly implements the code without an interpreter. Pascal News and USUS News, and 25 text books, have been my teachers. I thank them and each of you.

Charlie

Applications Applications Applications Applications Applications Applications Applications Applications Applications

## **A Pascal Bibliography**

By Tony Heyes Blind Mobility Research Unit, Department of Psychology, University of Nottingham England

#### Introduction

The Pascal Bibliography is a package of programs written in standard Pascal and should therefore be easily transported. It enables users to store references and to retrieve them either by AUTHOR name or by KEY-WORD; or logical combinations of AUTHORS and KEYWORDS. The bibliography is designed for human use; it uses very explicit prompts.

#### **Design Philosophy**

The bibliography consists of a collection of ITEMS. Each ITEM takes the form of:-

One line devoted to AUTHOR or ADDRESSEE names.

Two lines devoted to TITLE or ADDRESS. Two lines devoted to LOCATION. DATE ITEM NUMBER. Two lines devoted to KEYWORDS.

For example:-

HEYES A.D., FERRIS A.J., ORLOWSKI R.J. COMPARISON BETWEEN TWO METHODS OF RESPONSE FOR

AUDITORY LOCALISATION IN THE AZI-MUTH PLANE.

J. ACOST. SOC. AMER., 58; 1336-1339

260

1975

DEAFNESS,LOCALISATION,AUDITORY DISPLAYS

STEREOPHONIC SOUNDS, KINAESTHESIS

If ITEMS are addresses the convention is to store the address on the two lines of title.

#### For example:-

BLOGGS J.B. Mr.J.B.Bloggs\13 Fishpond Rd.\ Beeston, Nottingham\NG7 2RD\U.K. Tel 0602-251234

1980 27 ADDRESS,CIRCULATION LIST,XMAS CARD

Note the use of the backslash [N] to indicate the start of a new line. Note also that additional information

such as the telephone number can be stored on the location lines. Note, finally, the date has little meaning in this context.

Items may be located by running the program "bibout".

Items may be APPENDED or CHANGED by running the program "bibin".

Both programs are well supplied with prompts and are very simple to use.

Since additions and changes require that the current DICTIONARY be recompiled and this takes time, the actual changes take place during the night. The instructions to implement the changes reside in a PEND-ING TRAY until the night time run. The user will remain unaware of this slight restriction unless he tries to locate an ITEM during the day on which the ITEM was loaded.

#### Method of Use

The following assumed the use of the UNIX operating system. Login with your user name, give your password, respond to the first system prompt "%" with "cd bib", ie. change directory to "bib". In answer to the next system prompt, "%", you may select any one of the programs from within the package.

These are:-

| a) ''bibbin''        | to enter new items or to change<br>an ITEM.       |
|----------------------|---------------------------------------------------|
| b) ''bibout''        | to search the bibliography for an ITEM.           |
| c) "outdict"         | to produce a hard copy of the current DICTIONARY. |
| d) "cat scratch lpr" | to output a hard copy of the SCRATCH FILE.        |

NEW USERS SHOULD ASK IF THEY MAY HAVE ACCESS TO AN ESTABLISHED BIB-LIOGRAPHY AND THEN TRY USING "bibout" TO LOCATE ITEMS OF INTEREST.

To logout respond to the system prompt "%" by typing "control Z".

#### **The Programs**

a) "bibin"

The opening prompt allows the selection of one of the following options:-

APPEND

The prompts should be sufficiently explicit, but note:-

- (1) Authors and keywords should be separated by commas. Since they are used in the dictionary they should not spill over the end of a line. They can be any length but only the first 20 characters are significant.
- (2) The terminal will probably be set to produce lower case letters. The program will automatically convert them to upper case. If you wish to override this, begin each line of text with a backslash  $[\]$ .
- (3) The date must be a single integer e.g. 1980.
- (4) If addresses are to be stored use the two title lines, close pack but indicate new lines with a backslash  $[\]$ .
- (5) A personal local storage reference may be kept on the second location line. It should be enclosed in square brackets; e.g. [BM760] means that a copy of this ITEM is in the BM library, entry number 760.

#### CHANGE

Answer the prompts but please take note of the following:-

- 1) You must know in advance the ITEM number of the ITEMS you require to change.
- You have to retrieve the ITEMS from the bib-2) liography so CHANGE is relatively slow; be patient. It saves time, if you are changing more than one ITEM to make the changes in numerical order of ITEM number.
- 3) You retrieve the ITEM to be changed from the bibliography, the changed ITEM goes into the PENDING TRAY. If you change the same ITEM more than once in a single day only the last version will survive.

#### SPECIAL FACILITY

This option moves the contents of the SCRATCH file into the PENDING tray. It can be used for moving ITEMS from one bibliography to another. Since SCRATCH is a text file, ITEMS may be changed using an editor and then loaded back into the PEND-ING tray. (Clever stuff!!).

b) "bibout"

The computer will count the ITEMS in the bibliography and then offer the option of producing a HARD COPY of the dictionary or doing a SEARCH for ITEMS.

#### SEARCH

You may either search by NUMBER or, more usually by using the DICTIONARY.

You may opt to send the results either to the TER-MINAL or to the SCRATCH FILE for subsequent printing.

#### **SEARCH by NUMBER**

The search is terminated by asking to search for item number zero [0].

A block of ITEMS may be searched for by asking to search for item number minus one [-1]. You will then be asked for the lowest and the highest

item numbers of the block. SEARCH by DICTIONARY

You will be asked for a word i.e. an AUTHOR

name or a KEYWORD. The computer will look this up in the DICTIONARY and list the ITEM numbers of all ITEMS containing this word in their AUTHOR or KEYWORD string. If you are doing a single word search answer the next prompt will a full stop [.], and then the instruction to LOOK UP. If, however, it is a multiple word search give the next word. Once again the corresponding ITEM number list will be printed out. The answer to the prompt "AND, OR or NOT" enables you to combine the current ITEM number list with the previous ITEM number list. For instance:-

- Only numbers present in both lists are AND retained.
- OR All numbers from both lists are retained.
- NOT Numbers present in the current list are deleted from the previous list.

A new current list is printed out showing the results of the selection. The search sequence may be continued for any number of logical combinations of words. At any time a search for the ITEMS in the current list may be initiated by giving a full stop [.]. After which you may either LOOK UP the selected ITEMS or, if you have made a mistake in your list combinations simply RESTART. There is one special word, namely \*\*\*, this word will match all the dictionary.

c) "outdict"

No prompts and no option, simply type "outdict" in answer to the system prompt "%" to obtain a hard copy of the current DICTIONARY.

Note, you must have first prepared a copy of the DICTIONARY by running the appropriate HARD COPY option of "bibout".

#### d) "opr scratch"

This program is run to obtain the printed output from "bibout", provided the option had been chosen to send the output to the SCRATCH FILE.

No prompts and no options, simply type "opr scratch" in answer to the system prompt "%" to obtain a hard copy of the contents of the SCRATCH FILE.

N.B. If you would like to list the SCRATCH FILE to the terminal to check the contents then run "cat scratch".

#### Acknowledgements

I gratefully acknowledge the encouragement and support I have received from Roger Henry and Chris Blunsdon.

The bibliography was originally intended for use by the members of the BLIND MOBILITY RE-SEARCH UNIT it is however available to any members of the Pascal Users Group. Would anyone wishing to take up this offer please contact Tony Heyes to arrange medium of transportation.

#### NOTES FOR IMPLEMENTORS

The following notes outline the steps the imple-

4

menter should take in order to establish a new bibliography. After this groundwork, the user can use the shell commands *bibin*, *bibout*, and *outdict* to build and manipulate the bibliography.

1. The bibliography system requires 6 workfiles named b1 to b6. The recommended practice is for the user to devote a directory to the bibliography, say 'user/ bib'. The workfiles can be created easily using the cat command. E.g

Ĉ

cat > b1

File b3 requires a link named scratch. This can be created by the command -

1n b3 scratch

- 2. b6 is used as a temporary scratch file during the overnight run. It grows to be as large as b1. If there is insufficient room on the user's disc b6 may be coerced on to another disc.
- 3. The bib directory must contain the following shell commands:-

| bibin     | Bibin.out b1 b2 b3 b4 b5        |
|-----------|---------------------------------|
| bibout    | Bibout.out b1 b2 b3 b4 b5       |
| bibupdate | Bibupdate.out b1 b2 b3 b4 b5 b6 |
| outdict   | (1pr b4;rm b4;>b4)&             |

4. Finally, an entry must be made in the UNIX table 'crontab' so that bibupdate will be executed during the night.

```
program Bibin(input,output,bank,dict,scratch,dlist,PendingTray);
(* To ADD, CHANGE or REMOVE items,
actual changes made by running "Bibupdate.p" *)
(* written by Tony Heyes, Blind Mobility Research Unit,
Department of Psychology, The University,
Nottingham, U.K.
                   *)
label 10;
         LineLn = 70;
const
      RowLn = 20;
HiTag = 10000;
      NonDate = -1066;
         string = packed array [1..LineLn] of char;
type
     item = record
                authors, titlel, title2,
                place1,place2 : string;
                 date
                            : integer;
                keyl,key2 : string
             end;
     word = packed array [1..20] of char;
      row = array [l..RowLn] of integer;
      dic = record
               name
                          : word:
               numbers
                          : row:
               cont
                          : boolean
            end;
      TagIten = record
                    tag : integer;
                    entry : item
                 end;
var
       empty, entry : item;
     bank : file of item;
     PendingTray,TempPendingTray : file of TagItem;
     dlist,scratch : text;
dict : file of uic;
     TagEntry : TagIten;
     ch, AppendOption, ChangeOption, MainOption, HelpOption,
      SpecialOption : char; chge : boolean;
     a,n,nn,count : integer;
procedure InlChar (var ch : char);
 (* to read the first character of a word typed into the terminal *)
begin
    ch := input^;
    while not (ch in ['A'..'Z','a'..'z']) do
```

begin (\* skips along until first character found \*) get(input); if eoln(input) then begin writeln; write('ERROR: character required .... ') end; ch := input end: while not coln(input) do (\* skips over rest of line \*) get(input) (\* of InlChar \*) end: procedure InlInt (var int : integer); (\* to read an integer and not cause a fatal error if a character is given \*) var ch : char; a,OrdZero : integer; NegFound : boolean; begin repeat (\* skips along until integer is found \*) get(input); if eoln(input) then begin writeln; vrite('ERROR: digit required .... ') end; ch := input<sup>^</sup> until ch in ['-','+','0'...'9']; if ch='-' then begin NegFound := true; get(input); ch := input' end else begin NegFound := false; if ch='+' then begin get(input); ch := input' end end; a := 0: OrdZero := ord('0'); repeat a := 10\*a+ord(ch)-OrdZero; get(input);
ch := input^ until not (ch in ['0'...'9']); while not coln(input) do (\* skips over rest of line \*) get(input); if NegFound then int := -a else int := a end; (\* of InlInt \*) procedure VDUinString(var str : string);
(\* to input from terminal \*) var i,n : integer; ch : char; AllCaps : boolean; begin n := 0; AllCaps := true; repeat n := n+1; read(ch); if (n=1) and (ch=' ') then n := 0: if (n=1) and (ch='') then begin (\* defeat automatic shift with '\' \*) AllCaps := false; n := 0 end; if n<>0 then begin if AllCaps then if ch in ['a'..'z']

Applications

then ch := chr(ord(ch) - 32);str[n] := ch end until eoln(input); for i:=n+l to LineLn do str[i] := ' ' end; (\* of VDUinString \*) procedure ScratchInStr(var str : string); (\* input from file scratch \*) var n,i : integer; ch : char; begin if not eof(scratch) then begin n := 0; repeat read(scratch,ch); until (ch=':') or (eof(scratch)); while (not coln(scratch)) do begin read(scratch,ch); n := n+1;str[n] := ch; end: if n+l<=LineLn then for i:=n+l to LineLn do str[i] := ' '; end (\* of ScratchInStr \*) end: function ScratHoldsItems : boolean; (\* to inspect the SCRATCH FILE and check that ITEMS are complete \*) var count,LineNo : integer; FaultFound,HeadingError,NegFound : boolean; procedure CheckLine; var CharCount : integer: LineTooLong,BadLine : boolean; begin LineNo := LineNo + 1; CharCount := 1; BadLine := false; LineTooLong := false; get(scratch); while (not coln(scratch)) and (CharCount < LineLn + 9 ) do begin get(scratch): CharCount := CharCount + 1; if (CharCount = 9) and (scratch<sup>^</sup> <> ':') then BadLine := true; end: if CharCount < 9 then BadLine := true; while not coln(scratch) do begin get(scratch): if scratch <> ' ' then LineTooLong := true end; if BadLine then begin FaultFound := true; writeln('Line',LineNo : 4,' bad line '':'+ missing.+) end; if LineTooLong then begin FaultFound := true: writeln('Line',LineNo : 4,' overflow.') end end; (\* of CheckLine \*) begin LineNo := 0; HeadingError := false; FaultFound := false; NegFound := false; writeln; writeln('SCRATCH FILE CHECK in progress.'); writeln: while not eof(scratch) and not HeadingError do begin repeat get(scratch); if not eof(scratch) then if eoln(scratch) then LineNo := LineNo + 1 until (eof(scratch)) or (scratch<sup>^</sup> = '-'); if scratch<sup>\*</sup> = '-' then NegFound := true; LineNo := LineNo + 1; if eof(scratch) then

begin if not NegFound then (\* no ITEMS present \*) begin HeadingError := true; writeln('SCRATCH does not contain ITENS.') end end else begin while not eoln(scratch) do get(scratch); for count := 1 to 5 do CheckLine; LineNo := LineNo + 1; get(scratch); while (not coln(scratch)) and not (scratch^ in ['1'..'9']) do get(scratch); while (not eoln(scratch)) and not (scratch<sup>^</sup> = ' ') do get(scratch); if coln(scratch) then begin (\* two numbers not present \*) FaultFound := true; writeln('Line',LineNo : 4, two integers not found.') end else while not eoln(scratch) do get(scratch); for count := 1 to 2 do CheckLine; end end: if FaultFound then begin writeln: writeln('Errors in SCRATCH use editor to correct, then try again.'); writeln: ScratHoldsItems := false end else if not HeadingError then ScratHoldsItems := true; reset(scratch) end; (\* of ScratHoldsItems \*) procedure empt; (\* to empty an ITEM \*) var NoChar : string; a : integer; ch : char; begin NoChar[1] := ' '; NoChar[2] := ' '; NoChar[3] := ' ': for a:=4 to LineLn do NoChar[a] := '.'; with empty do begin authors := NoChar; titlel := NoChar; title2 := NoChar; placel := NoChar; place2 := NoChar; date := NonDate; kevl := NoChar: key2 := NoChar end: for a:=2 to 9 do begin case a of 2: ch := '.'; 3: ch := 'e'; 4: ch := 'm'; 5: ch := 'p'; 6: ch := 't'; 7: ch := 'y'; 8: ch := ''; ۰; 9: ch := ' ' end; (\* of case \*) empty.authors[a] := ch end end; (\* of empt \*) procedure OutRecord(entry : item; n : integer); (\* to write to the terminal \*) var a : integer; begin for a:=1 to 7 do write('-----I'); writeln: with entry do begin writeln(authors); writeln(titlel);

writeln(title2);

```
writeln(placel);
         writeln(place2);
                               Item number :'.n :5);
         writeln(date:8,
         writeln(keyl);
        writeln(key2)
      end
end; (* of OutRecord *)
procedure GetReference(n : integer);
 (* to count through bank to find an ITEN *)
begin
   if n<count
      then
         begin
            reset(bank);
            count := 1
         end:
   while (count < n) and (not eof(bank)) do
       begin
         count := count+1;
          get(bank)
      end;
   if eof(bank)
      then
          begin
             writeln;
             writeln(' You have only got',count -1,' Items.');
             writeln:
            goto 10
         end
       else
         OutRecord(bank^,n)
 end; (* of GetReference *)
 procedure change(var entry : item; m : integer);
 (* to change the mth. ITEN *)
 var line : integer;
    DMOption,LineOption : char;
     str : string;
begin
   writeln;
    writeln;
   repeat
       write('Do you wish to DELETE or MODIFY ....
                                                         ·):
       InlChar(DNOption)
    until DNOption in ['D','d','M','m'];
    if DNOption in ['D','d']
       then
          begin
            empt:
             entry := empty
          end
       else
          begin
             writeln;
             writeln('You may REPLACE a line,');
             writeln('move to the NEXT line,');
             writeln('or SKIP to the end of the item. ');
             writeln:
             line := 0;
             repeat
                line := line+l;
with entry do
  case line of
     1: str := authors;
     2: str := titlel;
     3: str := title2;
     4: str := placel;
     5: str := place2;
     6: ;
      7: str := keyl;
     8: str := key2
   end; (* of case *)
if line<>6
   then
     begin
         writeln;
         writeln(str);
         writeln(output);
         repeat
            write('REPLACE, NEXT line or SKIP to end .... ');
            InlChar(LineOption)
         until LineOption in ['R','r','N','n','S','s'];
         writeln;
         if LineOption in ['R','r']
            then
               begin
                writeln('Type replacement line :');
                writeln;
                VDUinString(str);
                with entry do
```

```
case line of
                  1: authors := str:
                   2: titlel := str;
                  3: title2 := str;
                  4: placel := str;
                   5: place2 := str;
                  7: keyl := str;
                  8: key2 := str
                 end; (* of case *)
               end
    end
 else
    begin
        vriteln('Date ',entry.date :4);
        writeln;
        repeat
            write('REPLACE, NEXT line or SKIP to end .... ');
            InlChar(LineOption)
        until LineOption in ['R','r','N','n','S','s'];
if LineOption in ['R','r']
            then
               begin
                writeln('Type replacement date ');
                 write(': ');
                 InlInt(entry.date)
                                   end;
                        end
             until ((line=8) or (LineOption in ['S','s']));
          end:
   writeln;
   writeln('Modified item reads :
                                           ·) :
   writeln:
   OutRecord(entry,m);
   writeln;
end; (* of change *)
begin (* MAIN PROGRAM *)
   count := HiTag;
   n := 1;
   reset(PendingTray);
   rewrite(TempPendingTray);
while not eof(PendingTray) do
       begin (* copy down existing contents of file
          'PendingTray' *)
TempPendingTray^ := PendingTray^;
put (TempPendingTray);
          get(PendingTrav)
      end;
   rewrite(PendingTray);
   reset(TempPendingTray);
   while not eof(TempPendingTray) do
      begin (* copy back 'PendingTray' and count contents *)
   PendingTray^ := TempPendingTray^;
   put(PendingTray);
          get(TempPendingTray);
          n := n+1
       end:
   rewrite(TempPendingTray);
   repeat
      writeln;
       repeat
          write('Do you wish to APPEND, to CHANGE, ');
          writeln("to use the SPECIAL facility, ");
          write('or to FINISH .... ');
          InlChar(MainOption)
       until MainOption in ['A', 'a', 'C', 'c', 'S', 's', 'F', 'f'];
(* MainOption= S is a special facility,
used for loading from 'scratch' to 'PendingTray' *)
       case MainOption of
           'A','a':
                       (* TO APPEND *)
                     begin
                         writeln;
                         repeat
                            write('Do you need help
                                   [YES or NO] .... ');
                            InlChar(HelpOption)
                         until HelpOption in ['Y','y','N','n'];
if HelpOption in ['Y','y']
                 then
                     begin
 writeln:
 writeln('NOTES.');
 write('(a) Authors and keywords separated');
writeln(' by a comma ",".');
 write('(b) To remove the automatic conversion to ');
 writeln('upper case letters');
             begin a line of text with');
 write('
```

writeln(' a backslash "\".');

```
write('(c) Date must be a single integer number');
                                                                               writeln( 'If an ITEN is changed more than once only the last
 writeln(' eg. 1980.');
 write('(d) If addresses are to be entered use the two');
 writeln(' title lines;');
            close pack but indicate new');
 write('
 writeln(' lines with a backslash "\".');
 write('(e) A personal local storage reference');
 writeln(' may be kept on the 2nd. location line');
            but should be enclosed in square brackets;');
 write('
 writeln(' for example: [BM360].')
                   end;
             repeat
                writeln:
                writeln('New item:- ');
                writeln;
                for a:=1 to 7 do
                   write('----I');
                writeln;
                with entry do
                   begin
        writeln( 'Line of author names, or name of addressee :' );
                       VDUinString(authors);
writeln('First line of title or address :');
                       VDUinString(titlel);
                       writeln('Second line of title or address :');
                       VDUinString(title2);
                       writeln('First line of reference location :');
                       VDUinString(placel);
                       writeln('Second line of reference location :');
                       VDUinString(place2);
                       writeln('Date - just the year -
                                                           :');
                       InlInt(date);
                       writeln('First line of keywords :');
                       VDUinString(keyl);
                       writeln('Second line of keywords :');
                       VDUinString(key2);
                    end;
                 writeln:
                 OutRecord(entry,n);
                 repeat
                    writeln;
                    repeat
                                                                • );
write( 'Do you wish to make a change [YES or NO] ....
                       InlChar(ChangeOption)
                         until ChangeOption in ['Y','y','N','n'];
                         if ChangeOption in ['Y', 'Y']
                            then
                             change(entry,n)
                      until ChangeOption in ['N','n'];
                      if entry.date <> NonDate
                         then
                            begin
                              TagEntry.tag := HiTag;
                             TagEntry.entry := entry;
PendingTray<sup>^</sup> := TagEntry;
put(PendingTray);
                             n := n+1
                             end
                         else
                             begin
                             writeln:
                             writeln('Item withdrawn.');
                             writeln
                            end:
                      writeln;
                      repeat
     write( 'Do you wish to append more items [YES or NO] .... ');
                         InlChar(AppendOption)
                      until AppendOption in ['Y','Y','N','n'];
                until AppendOption in ['N','n']
end; (* of Append option *)
      'C','c':
                 (* TO CHANGE *)
               begin;
                   writeln;
                   repeat
                      write('Do you need help [YES or NO] .... ');
                   InlChar(HelpOpticn)
until HelpOption in ['Y','y','H','n'];
                   if HelpOption in ['Y', 'y']
                      then
                          begin
writeln;
writeln( 'You HUST know the ITEN NUHBERS of the ITENS you wish to
change.' );
writeln( 'If you do not, leave this program and run "bibout" to
    fing them.' );
writeln( 'Changes do not take place immediately, they stay in the
PENDING' );
writeln('tray until the "update" program is run.');
```

version survives. end: repeat 10: writeln; chge := false; writeln('Type 0 if no ITEM needs changing, otherwise type'); write('the ITEM number... '); InlInt(nn); if nn<0 then begin writeln: writeln('No negative numbered ITEMS') end; if nn > 0 then begin writeln; GetReference(nn); if not eof(bank) then begin entry := bank^; repeat writeln; repeat write('Do you wish to change this item [YES or NO] .... '); IniChar(ChangeOption) until ChangeOption in ['Y', 'y', 'N', 'n']; if ChangeOption in ['Y', 'y'] then begin change(entry,nn); chge := true end until ChangeOption in ['N','n']; TagEntry.tag := nn; TagEntry.entry := entry; if chge then begin PendingTray^ := TagEntry;
put(PendingTray); n := n+1 end end end; writeln; until nn = 0end; (\* of Change option \*) 'S','s': (\* To move from text file 'scratch' to 'PendingTray' \*) begin writeln: write('This option moves the contents of the '); writeln('SCRATCH file into the PENDING tray.'); write('It can be used to copy selected ITENS from one'); writeln(' bibliography to another.'); write('OR, it can be used to reinstate ITEMS '); writeln('which have been changed by the editor.'); writeln; repeat writeln; write('Do you wish these items to be APPENDED, REINSTATED or NO ACTION .... '); InlChar(SpecialOption) until SpecialOption in ['A','a','N','n','R','r']; if SpecialOption in ['A','a','R','r'] then begin reset(scratch); writeln; (\* now check that scratch holds ITEMS in the correct form \*) if (not eof(scratch)) and ScratHoldsItems then begin while not eof(scratch) do begin with entry do begin ScratchInStr(authors); ScratchInStr(titlel); ScratchInStr(title2);

Applications

ScratchInStr(placel);

ScratchInStr(place2); read(scratch,date);

```
8
```

```
repeat
                                       read(scratch.ch)
                                     until ch = ':';
                                     readln(scratch, TagEntry.tag);
           writeln(n,' Dated ',date,' Item number ',TagEntry.tag);
                                     ScratchInStr(keyl);
                                     ScratchInStr(key2);
                                    end;
                                   if SpecialOption in ['A','a'] then
                                   TagEntry.tag := HiTag;
                                   TagEntry.entry := entry;
PendingTray := TagEntry;
                                   put(PendingTray);
                                   n := n+1:
                                   if not eof(scratch)
                                    then
                                     get(scratch)
                                  end:
                                 rewrite(scratch)
                               end
                       end
              end; (* of Special option *)
     'F'.'f': begin
                 writeln:
                 writeln('Number of ITEMS now in Pending
                           Tray =',n-1 :5);
                 writeln
              end
      end (* of case "MainOption" *)
   until MainOption in ['F','f']
end. (* end of program Bibin.p *)
program Bibout(input,output,bank,dict,scratch,dlist,PendingTray);
(* To call down items from the bibliography *)
(* written by Tony Heyes, Blind Mobility Research Unit,
Department of Psychology, The University,
Nottingham, U.K.. *)
label 10:
         LineLn = 70;
const
      RowLn = 20;
HiTag = 10000;
      LinesPerPage = 64 ;
      VDULinesPerPage = 24;
type
         string = packed array [1..LineLn] of char;
     item = record
               authors.titlel.title2.
               place1,place2 : string;
                          : integer;
               date
               keyl,key2 : string
            end;
     word = packed array [1..20] of char;
     row = array [1..RowLn] of integer;
     dic = record
              name
                         : word:
              numbers : row;
              cont
                         : boolean
           end:
     link = ^DicLine;
     DicLine = record
                  val : integer;
                  next : link
                end;
var FileAssigned : boolean;
    bank,PendingTray : file of item;
    dlist,AddressFile,scratch : text;
    dict : file of dic;
    FirstLink, SecondLink, ThirdLink, ptl, here : link;
    low, high, n, NumSoFar,
    LineNo,AddLineNo,count,TopIten,NFromDict,NumN : integer;
    device, FileStyle, MainOpt, NDOption, LogicAction : char;
procedure InlChar (var ch : char);
(* to read the first character of a word typed into the terminal *)
begin
   ch := input<sup>^</sup>:
   while not (ch in ['A'..'Z','a'..'z']) do
     begin
         (* skips along until first character found *)
       get(input);
       if eoln(input)
          then
             begin
```

```
writeln:
               write('ERROR: character required .... ')
            end:
     ch := input
  end:
  while not coln(input) do (* skips over rest of line *)
     get(input)
end; (* of InlChar *)
procedure InlInt (var f : text; var int : integer);
(* to read an integer and not cause a fatal error if a character
   is given *)
var ch : char;
    a,OrdZero : integer;
   NegFound : boolean;
begin
  repeat (* skips along until integer is found *)
      get(f);
      if eoln(f)
         then
            begin
               writeln:
               write('ERROR: digit required .... ')
            end:
     ch := f^{*}
  until ch in ['-','+','0'...'9'];
   if ch='-'
     then
         begin
            llegFound := true;
            get(f);
            ch := f^
         end
      else
         begin
            NegFound := false;
            if ch='+'
               then
                  begin
                     get(f);
                     ch := f^{*}
                  end
         end:
   a := 0;
   OrdZero := ord('0');
   repeat
     a := 10*a+ord(ch)-OrdZero;
      get(f);
ch := f^
   until not (ch in ['0'..'9']);
   while not coln(f) do (* skips over rest of line *)
      get(f);
   if NegFound
      then
           int := -a
        else
           int := a
  end; (* of InlInt *)
  procedure SkipToEndOfPage(PageLines : integer;
                            var where : text);
  begin
     while LineNo < PageLines do
        begin
           writeln(where):
           LineNo := LineNo+1
        end;
     LineNo := 0
  end; (* of SkipToEndOfPage *)
  procedure GetRef(n : integer; destination : char);
  var a,CharCount,LineInQuestion,NOfCommas,WordLength : integer;
      line : string;
      DoubleSpace, InBrackets, KeepNextCap,
       something,KeepAllCaps,woops : boolean;
       ch,LastCh : char;
  begin
     if n<count
        thèn
           begin
              reset(bank);
               count := 1
            end:
     while (count < n) and (not eof(bank)) do
        begin
           count := count+1:
           qet(bank)
        end;
     if eof(bank)
```

9

Applications

```
then
   begin
      writeln;
      writeln(' You have only got',count -1,' Items.');
      writeln;
      goto 10
   end
else
   with bank do
      begin
         case destination of
             'T', 't': (* Output to terminal *)
         begin
            if (VDULinesPerPage-LineNo < 9)
             then
              SkipToEndOfPage(VDULinesPerPage,output);
            for a:=1 to 7 do
write('-----
                                writeln;
                writeln(authors);
                writeln(titlel);
                 writeln(title2);
                writeln(placel);
                 writeln(place2);
                writeln(date:8,
                                        Item number :',n :5);
                 writeln(kev1);
                writeln(key2);
             LineNo := LineNo + 9
end; (* of 'T' *)
    'I','i': (* Output to scratch file *)
             begin
                 if LinesPerPage-LineNo < 9
                  then
                  SkipToEndOfPage(LinesPerPage,scratch);
                 for a:=1 to 7 do
                 write(scratch,'-----I');
                 writeln(scratch,'-----');
                 writeln(scratch,'Names :',authors);
                 writeln(scratch,'Details :',titlel);
writeln(scratch,' :',title2);
                 writeln(scratch,'
                                           :',placel);
                 writeln(scratch,' :',place2);
writeln(scratch,date:14,' Item n
writeln(scratch,date:14,' Item n
                                                Item number: ',n :5);
                 writeln(scratch,'Keywords:',keyl);
writeln(scratch,' :',key2);
                 LineNo := LineNo + 9
              end; (* of 'I' *)
    'E','e': (* Output to scratch file in envelope label format.
                      Only for addresses. *)
             begin
                 writeln(AddressFile);
                 AddLineNo := AddLineNo +1;
                 woops := true;
                 for LineInQuestion:=1 to 2 do
                  begin
                   DoubleSpace := false;
                   LastCh := ':'; (* initail value *)
                   CharCount := 0;
                   writeln(AddressFile);
                   if LineInQuestion=1
                    then
                     line := titlel
                    else
                     line := title2;
                   while (CharCount<LineLn) and not DoubleSpace do
                    begin
                     CharCount := CharCount+1:
                     ch := line[CharCount];
                     if ch='\'
                       then
                           begin
                            woops := false;
                            writeln(AddressFile);
                            AddLineNo := AddLineNo +1;
                            write(AddressFile,'
                           end
                          else
                           write(AddressFile,ch);
                         DoubleSpace := (ch=' ') and (LastCh=' ');
                         LastCh := ch
                        end
                      end;
                     while (AddLineNo mod 8) <> 0 do
                      begin
                       writeln(AddressFile);
                       AddLineNo := AddLineNo + 1
                      end;
                     if woops
                      then
                       begin
```

```
writeln:
                      writeln;
write('An attempt to output a reference');
                      writeln(' in address format.');
                      writeln;
                      writeln;
writeln( 'Use the backslash "\" as line separator.' );
                      writeln:
                      rewrite(scratch);
                      FileAssigned := false;
                      goto 10
                     end
                end; (* of 'E' *)
        'R','r': (* Output in format for wordprocessor NROFF *)
                       (* firstly the author line *)
                begin
                    writeln(scratch,'.nr');
                    (* this is an NROFF macro *)
                   DoubleSpace := false;
                   KeepAllCaps := false;
                   woops := false;
                                        (* initial value *)
                   LastCh := ':';
                   CharCount := 0;
                   NOfCommas := 0;
                   if authors[l]='\'
                    then
                     begin
                      KeepAllCaps := true;
                      CharCount := CharCount+1
                     end;
                   while (CharCount<LineLn)
                                         and not DoubleSpace do
                    begin
           CharCount := CharCount+1;
           ch := authors[CharCount];
            if ch=','
            then
           NOfCommas := NOfCommas+1;
DoubleSpace := (ch=' ') and (LastCh=' ');
           LastCh := ch
          end:
         DoubleSpace := false;
          LastCh := ':':
          CharCount := 0;
          while (CharCount<LineLn) and not DoubleSpace do
           begin
            CharCount := CharCount+1;
            ch := authors[CharCount];
            if (ch in ['A'..'Z']) and (LastCh in ['A'..'Z'])
               and not KeepAllCaps
             then
              write(scratch,chr((ord(ch)+32)))
             else
             if ch=','
               then
                begin
                if NOfCommas=1
                  then
                   write(scratch, ' & ')
                  else
                  write(scratch,', ');
                NOfCommas := NOfCommas-1
                end
               else
            write(scratch,ch);
DoubleSpace := (ch=' ') and (LastCh=' ');
            LastCh := ch
           end:
          writeln(scratch,'(',date : 4,')\:');
          for LineInQuestion :=1 to 4 do
                       (* title and place lines *)
           begin
            KeepNextCap := true;
            KeepAllCaps := false;
            case LineInQuestion of
             1: line := titlel;
             2: begin
                 line := title2;
                 KeepNextCap := false
                end;
             3: line := placel;
             4: begin
                 line := place2;
                 CharCount := 0;
                 InBrackets := false;
                  repeat
                  CharCount := CharCount+1;
                  if line[CharCount]='['
                   then
```

```
InBrackets := true;
      if InBrackets
       then
        if line[CharCount]=']'
         then
          begin
           line[CharCount] := ' ';
           InBrackets := false
          end:
      if InBrackets
       then
        line[CharCount] := ' '
     until CharCount=LineLn
    end
end; (* of case LineInQuestion *)
CharCount := LineLn;
repeat
CharCount := CharCount-1
until (CharCount=1) or (line[CharCount]<>' ');
if CharCount<LineLn
 then
  line[CharCount+1] := '!'; (* a silly character '
  (* placed at the end of the character stirng *)
WordLength := 0;
if CharCount>1
 then
  repeat
   CharCount := CharCount-1;
   if line[CharCount]<>'
    then
     begin
      if line[CharCount] in ['A'...'Z']
       then
        WordLength := WordLength+1
     end
    else
     begin
      if not (WordLength in [2,3])
       then
        line[CharCount] := '~';
         (* another silly char fills up spaces
before words which keep caps. *)
      WordLength := 0
     end
  until CharCount=1;
CharCount := 0;
something := false;
if line[1]='\'
 then
  begin
   KeepAllCaps := true;
   CharCount := CharCount+1
  end;
   ch := ':'; (* initial value *)
    while (CharCount < LineLn) and
           (line[CharCount+1] <> '!') do
    begin
     CharCount := CharCount+1;
LastCh := ch;
     ch := line[CharCount];
if not ((LastCh in ['~',' ']) and
        (ch in ['~',' ']))
       then
        begin
         if (ch in ['A'..'Z']) and not KeepNextCap
          then
           ch := chr((ord(ch)+32));
         if ch in ['A'..'Z']
          then
           KeepNextCap := false;
         if ch='\'
          then
           woops := true; (* its an address *)
         if ch='~'
          then
           begin
            ch := ' ';
            if (LineInQuestion in [3,4])
             then
              KeepNextCap := true
           end;
         if (ch in ['l'..'9'])
          then
           KeepNextCap := false;
         if (ch<>' ') and (ch<>'!')
          then
           something := true;
         if something
          then
        write(scratch,ch)
end
```

```
end;
                if something
                 then
                  writeln(scratch)
               end:
              if woops
               then
                begin
                 writeln:
                 writeln;
                 write('An attempt to output addresses in');
                 writeln(' reference format.');
                 writeln:
                 writeln;
                 rewrite(AddressFile);
                 FileAssigned := false;
                                    goto 10
                                  end
                             end
                                   (* of 'R' *)
                      (* of case destination *)
                end
             end
end; (* of GetRef *)
procedure ReWind(var ptr : link);
var p,q,pt : link;
begin
   p := ptr;
   pt := nil;
   while p<>nil do
      begin
         new(g);
         q^.val := p^.val;
q^.next := pt;
         pt := q;
p := p^.next
      end;
   ptr := pt
end; (* of ReWind *)
procedure GetDict(m : integer; var ptr : link);
var
           a : integer:
    p : link;
    OldEntry : dic;
more : boolean;
begin
   .
íf m < HiTag
       then
          begin
             reset(dict);
             a := 1;
             while a<m do
                begin
                    OldEntry := dict^;
                    get(dict);
                    if OldEntry.cont=false
                       then
                          a := a+1
                end:
             writeln;
             writeln(dict^.name);
             ptr := nil;
             repeat
                for a:=1 to RowLn do
if dict^.numbers[a]<>0
                       then
                           begin
                              new(p);
p^.val := dict^.numbers[a];
                              p^.next := ptr;
                              ptr := p
                          end;
                more := dict<sup>^</sup>.cont;
                get(dict);
             until not more;
             ReWind(ptr)
          end
       else
          begin
             ptr := nil;
             for a:=TopItem downto 1 do
                begin
                    new(p);
                    p^.val := a;
p^.next := ptr;
                    ptr := p
                end
         end
end; (* of GetDict *)
```

```
var
           continue : boolean;
    q,qp,pt1,pt2,pt3 : link;
begin
   ptl := pl;
   pt2 := p2;
   continue := (ptl<>nil) and (pt2<>nil);
   gp := nil;
   case which of
                         (* AND *)
       'A','a':
                begin
                     while continue do
                        begin
                            if ptl<sup>^</sup>.val>pt2<sup>^</sup>.val
                                then
                                   begin
                                    pt3 := pt1;
                                    ptl := pt2;
                                    pt2 := pt3
                                   end;
                            if pt2<sup>^</sup>.val>pt1<sup>^</sup>.val
                                then
                                   begin
                                    pt1 := pt1^.next;
                                    continue := ptl<>nil
                                   end
                                else
                                   if ptl^.val=pt2^.val
                                     then
                                      begin
                                       new(q);
                                       q^.val := ptl^.val;
                                       q^.next := qp;
                                       qp := q;
                                       ptl := ptl^.next;
                                       pt2 := pt2^.next;
                                       continue := (ptl<>nil) and
                                                                (pt2<>nil)
                                     end
                        end
                 end;
                       (* of AND *)
       '0','o':
                           (* OR *)
                 begin
                     begin
                         while continue do
                            begin
                                if ptl<sup>^</sup>.val>pt2<sup>^</sup>.val
                                   then
                                    begin
                                     pt3 := pt1;
                                      pt1 := pt2;
                                      pt2 := pt3
                                     end;
                                if ptl^.val<pt2^.val
                                    then
                                     begin
                                      new(q);
                                      q^.val := ptl^.val;
q^.next := qp;
                                      qp := q;
ptl := ptl^.next;
                                      continue := ptl<>nil
                                     end
                                    else
                                     if ptl<sup>^</sup>.val=pt2<sup>^</sup>.val
                                      then
                                       begin
                                        new(q);
                                        q^.val := ptl^.val;
g^.next := qp;
                                        qp := q;
                                        pt1 := pt1^.next;
pt2 := pt2^.next;
continue := (pt1<>nil) and
                                                                (pt2<>nil)
                                        end
                             end;
                         if ptl=nil
                             then
                               ptl := pt2;
                         while ptl<>nil do
                             begin
                                new(q);
                                q^.val := ptl^.val;
q^.next := qp;
                                 qp := q;
                                ptl := ptl^.next
                             end
                             end
                         end; (* of OR *)
```

procedure join(var pl :link; p2 : link; which : char);

```
'N','n':
                       (* NOT *)
              begin
                 while continue do
                     begin
                        if ptl^.val>pt2^.val
                           then
                               begin
                                pt2 := pt2<sup>^</sup>.next;
                                continue := pt2<>nil
                               end
                           else
                               if ptl^.val<pt2^.val
                                then
                                 begin
                                  new(q);
                                  q^.val := ptl^.val;
q^.next := qp;
                                  qp := q;
                                  ptl := ptl^.next;
                                  continue := ptl<>nil
                                 end
                                else
                                 if ptl^.val=pt2^.val
                                  then
                                   begin
                                    ptl := ptl^.next;
                                    pt2 := pt2^.next;
                                     continue := (ptl<>nil) and
                                                             (pt2<>nil)
                                    end
                      end;
                   while ptl<>nil do
                      begin
                         new(q);
                         q^.val := ptl^.val;
q^.next := qp;
                          qp := q;
                         ptl := ptl^.next
                      end
                end (* of NOT *)
   end; (* of case *)
   ReWind(qp);
pl := qp
end; (* of join *)
procedure OutList(ptr : link; var aa : integer);
var p : link;
begin
   p := ptr;
   aa := 0;
   writeln;
   while p<>nil do
      begin
         ______aa := aa+l;
         if aa mod 13 = 0
            then
               writeln(p<sup>•</sup>.val :5)
            else
         write(p<sup>^</sup>.val :5);
p := p<sup>^</sup>.next
      end;
   writeln;
   writeln
end; (* of OutList *)
procedure DictList(var where : text);
(* TO LIST DICTIONARY
                        *)
const NoOfLines = 64;
      type list = array[1..384] of word;
         num,i : integer;
var
    OldEntry : dic;
    WordList : list;
begin
   reset(dict);
   rewrite(dlist);
   i := 0;
   while not eof(dict) do
      begin
         for num:=1 to NoOfLines*WordsPerLine do
             begin
                OldEntry := dict<sup>*</sup>;
                while (dict<sup>^</sup>.cont=true) and (not eof(dict)) do
                   get(dict);
                if not eof(dict)
```

then

```
begin
                       WordList[num] := OldEntry.name;
                       get(dict)
                    end
                 else
                    WordList[num] := '
                                                               ٠,
          end;
       for num:=1 to NoOfLines do
          writeln(where,WordList[num],WordList[NoOfLines+num],
                  (where,WordListInum;,Notal
WordList[2*NoOfLines+num],
WordList[3*NoOfLines+num]);
         (* Extent this list for more words per line *)
       i := i+NoOfLines*WordsPerLine
   end;
writeln;
write('Dictionary written to file.');
writeln(' To obtain a hard copy run "outdict".');
(* 'outdict' simply prints out the file 'dlist'. *)
   writeln
end; (* of DictList *)
procedure TwoCols (var F,G : text);
const rows = 8;
      TwiceRows = 16;
      cols = 40;
       ChLink = ^chstack;
type
     chstack = record
                   ch : char:
                   next : ChLink
                end:
     lines = array[1..TwiceRows] of ChLink;
       pt, here : ChLink;
var
    lin,StartLin : lines;
    LineNo, CharNo : integer;
    ch : char:
procedure reverse(var ptr : ChLink):
var p,q,pt : ChLink;
begin
   p := ptr;
   pt := nil;
   while p <> nil do
      begin
         new(q);
         q^.ch := p^.ch;
q^.next := pt;
         pt := q;
p := p .next
      end;
   ptr := pt
end; (* of reverse *)
begin
   reset(F);
   if not eof(F)
      then
          begin
             page(G);
writeln;
             writeln('Output in two column ''Xerox'' label format.');
             writeln
          end;
   while not eof(F) do
      begin
          mark(here);
          for LineNo := 1 to 2*rows do
             begin
       StartLin[LineNo] := nil;
       if not eof(F) then
       while not coln(F) do
          begin
             read(F.ch):
             new(lin[LineNo]);
             lin[LineNo]^.ch := ch;
lin[LineNo]^.next := StartLin[LineNo];
             StartLin[LineNo] := lin[LineNo]
          end;
       if not eof(F)
          then
             readln(F);
       reverse(StartLin[LineNo]);
   end:
for LineNo := 1 to rows do
   begin
       CharNo := 0;
       pt := StartLin[LineNo];
```

```
while (pt <> nil) and (CharNo < cols) do
                  begin
                     write(G,pt<sup>^</sup>.ch);
pt := pt<sup>^</sup>.next;
                     CharNo := CharNo + 1
                  end;
               pt := StartLin[LineNo + rows];
               if pt <> nil
                  then
                     while CharNo < cols do
                        begin
                            write(G,' ');
                            CharNo := CharNo +1
                         end;
               while pt <> nil do
                  begin
                     ch := pt<sup>^</sup>.ch;
                      write(G,ch);
                     pt := pt^.next
                   end;
               writeln(G)
            end:
         release(here);
      end
end; (* of TwoCols *)
procedure GetFromDict(var FirstWord, NumWords : integer);
var
    ch, action, option
                           : char;
    n, ChCount, PointerNum, NumberFound : integer;
    name, signame : word;
    AllCaps : boolean;
begin
writeln;
AllCaps := true;
ChCount := 0;
write('Enter word required or [.] .... ');
repeat
   read(ch)
until ch<>' ';
if ch='\'
   then
      begin
         AllCaps := false;
         read(ch)
      end:
if ch='.'
   then
               (* "action" *)
      begin
          while not coln(input) do
            get(input);
          repeat
            writeln;
 writeln( 'Do you wish to LOOK UP the selected string,
            to RESTART the' );
            write('selection or to QUIT the dictionary .... ');
             InlChar(action)
         until action in ['L','l','R','r','Q','q']
      end
   else
               (* word *)
      begin
          action := 'W';
          repeat
             ChCount := ChCount + 1;
             if ChCount > 1
                then
                   read(ch);
             if AllCaps and (ch in ['a'..'z'])
                then
                   name[ChCount] := chr(ord(ch)-32)
                else
                   name[ChCount] := ch
          until eoln(input) or (ChCount = 20);
          if not coln(input)
             then
                readln;
          for n:=ChCount+1 to 20 do
             name[n] := ' '
       end;
if action in ['L','l']
    then
      FirstWord := -1 (* look up *)
    else
       if action in ['R','r']
          then
             FirstWord := -2 (* restart *)
          else
             if action in ['Q','q']
          then
```

FirstWord := 0 (\* cuit \*)

else

```
(* special word *)
                then
                   begin
                      writeln;
writeln('*** ALL ITENS ***');
                       writeln:
                       repeat
                        write('Is this correct [YES or NO] .... ');
                       InlChar(option)
until option in ['Y','y','N','n'];
                       if option in ['Y','y']
                        then
                         FirstWord := HiTag
                        else
                         GetFromDict (FirstWord, NumWords)
                    end
                else
                    begin (* a real word *)
                       reset(dict);
                       NumberFound := 0;
                       PointerNum := 0;
                       writeln;
                       signame := '
                       while (name >= signame) and not eof(dict) do
                        begin
                         if name=signame
                          then
                           begin
                             writeln(dict^.name);
                            NumberFound := NumberFound+1
                            end;
                         while (dict<sup>^</sup>.cont=true) do
                          get(dict);
                         if (PointerNum > 0) and not eof(dict)
                          then
                           get(dict);
                         PointerNum := PointerNum+1:
                         for n:=1 to ChCount do
  signame[n] := dict^.name[n];
                          for n:=ChCount+1 to 20 do
                          signame[n] := ' ';
                        end:
                        writeln;
                        if NumberFound=0
                         then
                         begin
  writeln( 'Word not found in your dictionary; try again.' );
                           writeln:
                          GetFromDict(FirstWord,NumWords)
                          end
                                 else
                                  begin
                                   repeat
                                    if NumberFound = 1
                                     then
          write( 'Is this word correct [YES or NO] .... ')
                                     else
          write( 'Are ALL these words required [YES or NO] .... ' );
                                    InlChar(option)
                                   until option in ['Y','y','N','n'];
if option in ['Y','y']
                                    then
                                     begin
                                      FirstWord := PointerNum -
                                                           NumberFound;
                                      NumWords := NumberFound
                                     end
                                    else
                                     GetFromDict(FirstWord,NumWords)
                                  end
                            end
       (* of GetFromDict *)
end:
begin (* MAIN PROGRAM *)
  rewrite(scratch);
  rewrite(AddressFile);
  reset(bank);
  count := HiTag;
  LineNo := 0;
  AddLineNo := 0;
   FileAssigned := false;
  writeln;
   writeln('To retrieve ITEMS from the BIBLIOGRAPHY.');
(* TO SEARCH BY AUTHORS and KEYWORDS *)
   writeln;
   reset(dlist);
   if dlist^ = '~'
      then
         InlInt(dlist,TopItem)
      else
```

if name='\*\*\*

begin TopItem := 0; writeln('Counting, please wait.'); writeln: writeln: while not eof(bank) do begin TopItem := TopItem +1; get(bank) end; rewrite(dlist); writeln(dlist,'~',TopItem : 5); writeln(dlist); writeln(dlist); writeln(dlist,'Your DICTIONARY must first be compiled by running'); writeln(dlist,' the HARD COPY option of ''bibout''.'); writeln(dlist); writeln(dlist) end: writeln('The BIBLIOGRAPHY currently holds ', TopItem,' ITEMS.'); repeat writeln: 10: repeat writeln( 'Do you wish to obtain a HARD COPY of the current dictionary,' write('to SEARCH for items or to FINISH .... '); InlChar(MainOpt) until MainOpt in ['H', 'h', 'S', 's', 'F', 'f']; writeln; if MainOpt in ['H','h'] then begin DictList(dlist): MainOpt := 'F' end: if MainOpt in ['S','s'] then begin repeat writeln; writeln('Do you wish to search by item NUMBER'); write('or by use of the DICTIONARY .... '); InlChar(NDOption) until NDOption in ['N', 'n', 'D', 'd']; writeln: repeat writeln: write('Output to TERMINAL or to scratch FILE .... '); InlChar(device) until device in ['T','t','F','f','S','s']; writeln; if device in ['T','t'] then FileStyle := 'T'; if (device in ['F','f','S','s']) and not FileAssigned then repeat writeln('Is the desired output'); write('an ITEM list,');
writeln(' ''the full i ''the full item being given'' '); write('a REFERENCE list,'); writeln(' ''only the reference part being given'' ' write('or an address list suitable'); write(' for ENVELOPE addressing .... '); InlChar(FileStyle); FileAssigned := true until FileStyle in ['I','i','R','r','E','e']; if FileStyle in ['R','r'] then begin writeln(scratch,'.hy 0'); (\* NROFF commands \*)
writeln(scratch,'.na');
writeln(scratch,'.sp 2');
writeln(scratch,'.de nr'); writeln(scratch,'.sp');
writeln(scratch,'.ne 6'); writeln(scratch,'.ti -5'); writeln(scratch,'..');
writeln(scratch,'.ne 10'); writeln(scratch,'\:References.\:');
writeln(scratch,'.sp 2'); writeln(scratch,'.in +5') end: writeln; case NDOption of 'D','d' : begin writeln('Words are looked up in '); writeln('the dictionary and a list of reference numbers' ); writeln( 'containing the given word is shown on the terminal.' ); writeln;

write( 'The special "word", [\*\*\*] will match with all the words' );

writeln(' in the dictionary.'); writeln; write('Logical combination of '); writeln( 'author and keywords continue until you wish' ); writeln('to terminated the search.'); writeln; writeln( 'To terminate a search answer the prompt with a full stop [.].' ); writeln: repeat writeln; writeln('New sequence.'); writeln; liumSoFar := 0: mark(here); GetFromDict(NFromDict,NumW); if NFromDict > 0 (\* a real word \*) then begin GetDict(NFromDict,FirstLink); if NumW > 1 then repeat NFromDict := NFromDict + 1; GetDict(NFromDict,SecondLink); join(FirstLink,SecondLink,'0'); NumW := NumW -1until NumW = 1: OutList(FirstLink, NumSoFar); while NFromDict > 0 do begin GetFromDict(NFromDict,NumW); if NFromDict > 0 (\* a real word \*) then begin GetDict(NFromDict,SecondLink); if NumW > 1 then repeat NFromDict := NFromDict + 1; GetDict(NFromDict,ThirdLink); join(SecondLink,ThirdLink,'0'); NumW := NumW - 1until MumU = 1: OutList(SecondLink,NumSoFar); repeat •); write( 'AND, OR or NOT ..... ? InlChar(LogicAction) until LogicAction in ['A','a','O', 'o', 'N', 'n']; join(FirstLink, SecondLink, LogicAction); OutList(FirstLink, NumSoFar) end end; if ((NumSoFar > 0) and (NFromDict = -1))
then (\* look up \*) begin writeln; writeln('Search in progress for',NumSoFar :8, ' Items'); writeln; ptl := FirstLink; while ptl<>nil do begin GetRef(ptl^.val,FileStyle); ptl := ptl^.next end; if FileStyle in ['I','i','R','r', 'E','e'] then begin writeln; writeln( 'ITENS written to SCRATCH FILE.' ); writeln end: release(here) end; end until NFromDict=0 (\* quit \*) end; 'N','n' : begin (\* TO SEARCH BY NUMBER \*) writeln: writeln('ITEMS may be called by number.'); writeln('A whole block of ITENS may be called;'); write('to do this answer this prompt with'); writeln(' minus one [-1].'); writeln; writeln( 'To quit: answer prompt with a zero [0]. ' ); repeat writeln; write('Number of ITEM to be referenced..... ');

if n = -1then begin writeln; writeln('To output a block of ITENS.'); writeln( 'Give the LOW ITEN number , then the HIGH number.' ); ·); write('LOW number .... InlInt(input,low); write('HIGH number .... '); InlInt(input, high);
if (low=0) or (high=0) then begin (\* an escape \*) low := 1; high := 0;n := 0 end: if low <= high then begin writeln: writeln('Search in progress'); writeln: for n:=low to high do GetRef(n,FileStyle) end end clse if n > 0then begin writeln; writeln('Search in progress.'); writeln: GetRef(n,FileStyle) end until n=0 end end (\* of case NDOption \*) end until MainOpt in ['F','f']; if FileStyle in ['R','r'] then begin writeln(scratch.'.in -5'); writeln: writeln( 'The output file ''scratch'' contains the references and the'); writeln('instructions for the word processing program ''nroff''.'); writeln: writeln( 'An attempt has been made to reintroduce lower case letters.'); writeln('To obtain your output run ''nroff scratch'' '); writeln: writeln( 'If all is not well edit scratch and run ''nroff scratch'' again.' ) writeln; writeln('When all is correct get the hard copy output by '); writeln('running ''nroff scratch |lpr''. '); writeln end; if FileStyle in ['E','e'] then TwoCols(AddressFile,scratch); writeln; writeln; writeln('FINISHED.'); writeln end. (\* of program Bibout.p \*) program Bibupdate(input,output,bank,dict,scratch, dlist,PendingTray,TempBank); (\* A non-interactive program which moves the contents of 'PendingTray' to the bibliography. Clever systems run this program at night. TempBank is made external because it grows to be as large as bank. Diagnostics are written to 'scratch'. Written by Tony Heyes, Blind Mobility Research Unit, Department of Psychology, The University, Nottingham, U.K.. \* ) const LineLn = 70; RowLn = 20;

InlInt(input,n);

writeln;

#### Applications

```
heap = 200;
                                                                                                           else
      HiTag = 10000;
                                                                                                           begin
      stack = 50;
                                                                                                            if 1<21 then
      NonDate = -1066;
                                                                                                              NewEntry.name[1] := str[let]
                                                                                                           end
type
         string = packed array [1..LineLn] of char;
                                                                                                      end
     item = record
                                                                                           else
                authors, titlel, title2,
                                                                                              begin
                place1,place2 : string;
                                                                                                  for i:=1+1 to 20 do
                                                                                                     NewEntry.name[i] := ' ';
                date : integer;
keyl,key2 : string
                                                                                                     (* fill up with spaces *)
                                                                                                  if InitialBuild
            end:
     word = packed array [1..20] of char;
row = array [1..RowLn] of integer;
                                                                                                     then
                                                                                                      begin
                                                                                                                 (* first entry *)
     TagItem = record
                                                                                                       NewEntry.numbers[1] := n;
                                                                                                       for i:=2 to RowLn do
                   tag : integer:
                                                                                                        NewEntry.numbers[i] := 0;
                   entry : item
                end;
                                                                                                       NewEntry.cont := false;
     point = ^CoreTagItem;
                                                                                                       new(p);
                                                                                                       p^.dline := NewEntry;
p^.next := nil;
     CoreTagItem = record
                       TagEntry : TagItem;
                       next
                              : point
                                                                                                       first := p;
                    end;
                                                                                                       1 := 0:
     dic = record
                                                                                                       InitialBuild := false
               name
                          : word;
                                                                                                      end
               numbers : row;
                                                                                                     else
               cont
                         : boolean
                                                                                                      begin
                                                                                                       OldEntry := first .dline;
           end;
     link = ^dentry;
                                                                                                       pt := first;
      dentry = record
                                                                                           (* move pt past all words before the new entry *)
                  dline : dic;
                                                                                                        while (pt^.next<>nil) and
                  next
                         : link
                                                                                                        (NewEntry.name>=pt^.next^.dline.name) do
                                                                                                       pt := pt<sup>^</sup>.next;
OldEntry := pt<sup>^</sup>.dline;
               end:
                                                                                                        same := OldEntry.name=NewEntry.name;
       bank, TempBank, addition : file of item;
var
                                                                                                        space := OldEntry.numbers[RowLn]=0;
    LastOne : item:
    PendingTray, correction : file of TagItem;
                                                                                                        AlreadyHad := false;
    first,here,p,pt,newp : link;
                                                                                                        if same then
    efirst, now, ept, e, enewp : point;
                                                                                                          begin
    dlist,scratch : text;
TempDict,dict : file of dic;
                                                                                                            i := RowLn;
                                                                                                            while OldEntry.numbers[i] = 0 do
     GotFromCore,dlistOK,InitialBuild,continue,move,same : boolean;
                                                                                                             i := i-l;
       n,TopItem,m,corr,reps,add,OldTotal : integer;
                                                                                                            if OldEntry.numbers[i] = n then
                                                                                                             AlreadyHad := true
                                                                                                           end;
  procedure FromCore;
                                                                                                        if not AlreadyHad then
                                                                                                         begin (* if keyword has author name only
  var p : link;
                                                                                                          one dicif (same and (not space))
  begin
      writeln(scratch,'
                               Fromcore');
                                                                                                           then
      rewrite(dict);
                                                                                                            begin
                                                                               (* new entry already in dict but no space in the string *)
OldEntry.cont := true;
      GotFromCore := true;
      p := first;
      while p<>nil do
                                                                                                             pt<sup>•</sup>.dline := OldEntry
         begin
                                                                                                            end;
            dict<sup>^</sup> := p<sup>^</sup>.dline;
                                                                                                          if same and space
            put (dict);
                                                                                                           then
            p := p .next
                                                                                                            begin
                                                                                   (* new entry already in dict AND space in the number string *)
         end
   end; (* of FromCore *)
                                                                                                             i := 0;
                                                                                                             repeat
  procedure build(entry : iten;n : integer);
    (* TO BUILD THE DICTIONARY *)
                                                                                                                 i := i+1
                                                                                                                 until OldEntry.numbers[i]=0;
                                                                                                                 OldEntry.numbers[i] := n;
               str : string;
   var
                                                                                                                 pt<sup>^</sup>.dline := OldEntry
       NewEntry,OldEntry : dic;
                                                                                                                end
       l,let,line,i
                          : integer;
                                                                                                               else
       same, space, AlreadyHad, WordFound, LastWord
                                                       : boolean;
                                                                                                                begin
   begin
                                                                                 (* a new word for the dictionary OR a repeat of an old word *)
      for line:=1 to 3 do
                                                                                                                 NewEntry.numbers[1] := n;
         begin
                                                                                                                 NewEntry.cont := false;
             case line of
                                                                                                                 for i:=2 to RowLn do
                l: str := entry.authors;
2: str := entry.keyl;
                                                                                                                  NewEntry.numbers[i] := 0;
                                                                                                                 new(newp);
                3: str := entry.key2
                                                                                                                 nevp^.dline := NewEntry;
             end;
                                                                                                                 if NewEntry.name<first^.dline.name
             1 := 0;
                                                                                                                   then
             let := 0;
                                                                                                                   begin
                                                                                                                             (* new head of the list *)
                                                                                                                    newp^.next := first;
first := newp;
             if not ((str[1]=' ')and(str[2]=' '))
                then
                   repeat (* not empty line *)
                                                                                                                    end
                       let := let+1;
                                                                                                                   else
                       LastWord := (((str[let]=' ') and
                                                                                                                    begin (* slot entry into list *)
                                                      (str[let+1]=' '))
                                                                                                                     newp^.next := pt^.next;
                                    or (let=LineLn-1));
                                                                                                                     pt^.next := newp
                       WordFound := ((str[let]=',') or LastWord);
                                                                                                                    end
                       if not WordFound
                                                                                                                end
                          then ·
                                                                                                              end; (* of AlreadyHad *)
                             begin
                                                                                                            1 := 0
                                 1 := 1+1;
                                                                                                           end
                                 if (l=l) and (str[let]=' ') then
                                                                                                   enä
                                    1 := 0
                                                                                         until LastWord
```

end end; (\* of build \*) procedure merge; (\* to merge dict in core with existing dict on file \*) continue : boolean: var j,jj : integer; NewEntry : dic; begin writeln(scratch, Merge'): rewrite(TempDict); reset(dict); (\* copy to scratch with additions \*) pt := first; continue := (not eof(dict)) and (pt<sup>^</sup>.next<>nil); while continue do begin if dict^.name<pt^.dline.name then begin TempDict<sup>\*</sup> := dict<sup>\*</sup>; put(TempDict); get(dict); continue := not eof(dict) end; if dict^.name>pt^.dline.name then begin TempDict<sup>\*</sup> := pt<sup>\*</sup>.dline; put(TempDict); pt := pt<sup>^</sup>.next; continue := pt<>nil end; if dict^.name=pt^.dline.name then begin dict .cont := true; TempDict<sup>\*</sup> := dict<sup>\*</sup>; put (TempDict); get(dict); continue := not eof(dict) end end: while not eof(dict) do begin TempDict<sup>\*</sup> := dict<sup>\*</sup>; put(TempDict); get(dict) end; while pt<>nil do begin TempDict<sup>\*</sup> := pt<sup>\*</sup>.dline; put(TempDict);
pt := pt^.next end; rewrite(dict); reset(TempDict); (\* copy back to dict and squeeze \*) while not eof(TempDict) do begin NewEntry := TempDict<sup>\*</sup>; if (NewEntry.numbers[RowLn]>0) or (NewEntry.cont=false) then begin dict^ := NewEntry; put(dict); get(TempDict) end else begin get(TempDict); if not eof(TempDict) then begin for j:=2 to RowLn do if NewEntry.numbers[j]=0 then begin NewEntry.numbers[j] := TempDict<sup>^</sup>.numbers[1]; for jj:=1 to RowLn-1 do TempDict^.numbers[jj] := TempDict^.numbers[jj+1] TempDict<sup>^</sup>.numbers[RowLn] := 0 end; if TempDict .numbers[1]=0 then begin NewEntry.cont := false; get(TempDict);
dict^ := NewEntry;

put (dict) end else begin
 dict^ := NewEntry; put (dict) end end end end; rewrite (TempDict) end; (\* of merge \*) begin (\* NAIN PROGRAM \*) reset(PendingTray); reset(bank); dlistOK := false; rewrite(scratch); writeln(scratch); writeln(scratch,'No new additions.'); writeln(scratch): GotFromCore := false; corr := 0; reps := 0; add := 0; TopItem := 0; reset(dlist); if dlist^ = '~' then dlistOK := true; if eof(PendingTray) then begin if not dlistOK then while not eof(bank) do begin TopItem := TopItem + 1; get(bank) end end else begin (\* divide PendingTray into corrections and additions \*) rewrite(correction); rewrite(additions); rewrite(dict); rewrite(scratch): dlistOK := false; while not eof(PendingTray) do if PendingTray .tag<HiTag then begin write(correction,PendingTray<sup>^</sup>); corr := corr+l; get(PendingTray) end else begin write(addition,PendingTray^.entry); add := add+1; get(PendingTray) end; reset(correction); writeln(scratch, 'Corrections ',corr :5,' Additions ',add:5); while not eof(correction) do begin mark(now); n := 1; new(e); e^.TagEntry := correction^; e^.next := nil; efirst := e; get(correction); while (not eof(correction)) and (n<stack) do begin n := n+1: new(enewp); enewp^.TagEntry := correction^; if correction^.tag<efirst^.TagEntry.tag</pre> then begin (\* new head of list \*)
 enewp^.next := efirst; efirst := enewp end else begin (\* move pointer ept to correct place, slot in new item \*) ept := efirst; while (ept^.next<>nil) and (correction^.tag>=ept^.next^.TagEntry.tag)

ept := ept .next; if correction .tag=ept .TagEntry.tag then ept^.TagEntry := correction^ (\* replace with later correction, this is why items are sorted in this way \*) else begin enewp^.next := ept^.next; ept^.next := enewp end end; get(correction) end; (\* n=stack or eof(correction) \*) write(scratch,'Corrections processed in '); writeln(scratch,'this batch ',n :5);
(\* first batch of items from 'correction' now in core and ordered \*) now read bank to TempBank making changes from core. Items are labelled for later extraction by making the (\* date = NonDate. Replacement items are passed to join additions. \*) write(scratch, 'Copy bank to TempBank ....'); rewrite(TempBank); reset(bank); OldTotal := 0; ept := efirst; while not eof(bank) do begin OldTotal := OldTotal+1; if (ept<>nil) and (ept<sup>^</sup>.TagEntry.tag=OldTotal) then (\* we have found one to correct \*) begin if ept^.TagEntry.entry.date<>NonDate then (\* ie. it is not empty \*) begin (\* Replacement item written to addition file \*) write(addition,ept<sup>^</sup>.TagEntry.entry); reps := reps+1 end; bank .. date := NonDate; write(TempBank, bank^); get(bank): (\* Making the date = NonDate will remove the item when end else begin write(TempBank, bank^); get(bank) end end; release(now); writeln(scratch, ' O.K.'); read TempBank back to bank \*) write(scratch,'Copy TempBank to bank ....'); rewrite(bank); reset(TempBank); while not eof(TempBank) do if eof(correction) and (TempBank^.date=NonDate) then get(TempBank) (\* removes corrected items \*) else begin write(bank,TempBank^); get(TempBank); end; (\* of reading back to bank \*)
writeln(scratch,' O.K.'); rewrite(TempBank) end; (\* return for more corrections \*) rewrite(correction): reset(addition); while not eof(addition) do begin (\* order additions alphabetically into core in batches of 'stack' \*) writeln(scratch,'To deal with additions.'); ií reps>0 then writeln(scratch,'These include ', reps :5, ' replacements.'); mark (now) : n := 1; new(e); e^.TagEntry.entry := addition^; e^.next := nil; efirst := e;
get(addition);

do

while not eof(addition) and (n<stack) do begin n := n+1; new(enewp); enewp^.TagEntry.entry := addition^; move := ((enewp^.TagEntry.entry.authors > efirst^.TagEntry.entry.authors) or ((enewp^.TagEntry.entry.authors = efirst^.TagEntry.entry.authors) and (enewp^.TagEntry.entry.date > efirst .TagEntry.entry.date))); if not move then (\* new head of list \*) begin enewp^.next := efirst; efirst := enewp end else begin (\* move pointer ept to correct place, slot in new item \*) ept := efirst;
while (ept^.next<>nil) and (addition^.authors > ept^.next^.TagEntry.entry.authors) or. (addition^.authors = ept^.next^.TagEntry.entry.authors) and (addition^.date > ept^.next^.TagEntry.entry.date))) do
ept := ept^.next;
enewp^.next := cpt^.next; ept^.next := enewp end; get(addition) end; (\* n=stack or eof(addition) \*) writeln(scratch,'Additions processed in this batch ',n :5); reset(bank): rewrite(TempBank); ept := efirst; continue := (not eof(bank)) and (ept<>nil); while continue do begin if ((bank^.authors < ept^.TagEntry.entry.authors) or ((bank^.authors = ept^.TagEntry.entry.authors) and (bank^.date < ept^.TagEntry.entry.date)))</pre> then begin write(TempBank,bank^); get(bank); continue := not eof(bank) end else begin write(TempBank,ept^.TagEntry.entry); ept := ept^.next; continue := ept<>nil end end; (\* of the merging of the core and the file \*) while not eof(bank) do begin write(TempBank, bank^); get(bank) end; while ept<>nil do begin write(TempBank,ept^.TagEntry.entry); ept := ept .next end; LastOne := bank^; (\* now copy back to bank \*) write(scratch,'Copy TempBank to bank ....'); reset(TempBank); rewrite(bank); release(now); while not eof(TempBank) do begin same := ((TempBank<sup>^</sup>.authors=LastOne.authors) and (TempBank<sup>\*</sup>.titlel=LastOne.titlel) and (TempBank<sup>\*</sup>.title2=LastOne.title2) and (TempBank .. date=LastOne.date)); if not same then write(bank,TempBank^); (\* rejects duplicates \*) LastOne := TempBank^; get(TempBank)

end;

```
writeln(scratch,' O.K.');
                 rewrite(TempBank)
      end; (* return for more additions *)
end; (* of dependence on PendingTray *)
  (* TO BUILD THE DICTIONARY *)
reset(bank);
reset(dict);
rewrite(addition);
rewrite(PendingTray);
if eof(dict)
   then
      begin
          n := 0;
          InitialBuild := true;
m := 0;
          mark(here);
          writeln(scratch,'To build dictionary');
while not eof(bank) do
             begin
n := n+1;
                 m := m+1;
                 build(bank^,n);
                 get(bank);
                 if m=heap
                     then
                        begin
                           if not GotFromCore
```

```
then
                                FromCore
                               else
                                merge;
                           release(here);
                           mark(here);
                           InitialBuild := true;
                        m := 0
end
             end;
              if not GotFromCore
                  then
                     FromCore
                  else
                     merge;
              release(here);
   end;
if n > 0 then TopItem := n;
    if not dlistOK then
      begin
        rewrite(dlist);
writeln(dlist,'~ ',TopItem : 5);
        writeln(dlist);
        write(dlist,'DICTIONARY must be compiled by running ');
writeln(dlist,'the HARD COPY option of ''bibout''.');
        writeln(clist);
end
end. (* of program Bibupdate.p *)
```

scal Standards Pascal Standards Pascal Standards Pascal Standards Pascal Standards Pascal Standardss Pa

## **Pascal Standards: Progress Report**

**By Jim Miner** 1982-06-10

#### **ISO Standard**

The technical work on the ISO standard is complete. The final six-month vote on the first Draft International Standard (DIS 7185) closes later this year; we expect the standard to be approved. DIS 7185 is identical to the new British Standard approved by the British Standards Institution (BSI) on 1981-09-15, together with a French translation produced by AFNOR and French Pascalers. The English version should be available from your national standards organization (e.g., AFNOR, ANSI, BSI, DIN), although when I called ANSI in June 1982 they had not yet received it from BSI. In any case, the document "BS 6192: 1982" (price: \$18) can be ordered from British Standards Institution, 2 Part Street, London W1A 2BS, United Kingdom (Telephone 01-629-9000; Telex 266933). Or, vou can wait for the next edition of A Practical Introduction to Pascal by Ian Wilson and Tony Addyman. Tony tells me that it is due out later this year and that it will include the BSI standard in a second section. The French standard, "NFZ 65.300" (price unknown), can be ordered from Association Francaise de Normalisation, Tour Europe, Cedex 7, 92080 Paris La Defense, France.

#### **U.S. Standards**

The public comment period on the draft proposed American National Standard (dpANS) is over, and X3J9 is preparing its responses to comments received. As expected, X3J9 refuses to include conformant array parameters in the first ANSI standard. Except for this, the draft appears to be very similar in content to the ISO draft.

The IEEE, on 1981-09-17, adopted an early version of the ANSI draft. This has several technical deficien-

cies and differences from the ANSI and ISO/BSI documents, and therefore will almost certainly change.

#### Validation Suite

Several persons have submitted comments on the new Validation Suite (version 3.0) to Arthur Sale and Brian Wichmann. A few errors in the Suite were uncovered, and Brian has issued the "Status Report" printed below. Also included are some useful (unpublished) appendices to the BSI standard that Brian sent along.

#### **Future Standards**

With the current round of standards achieving approval, several committees are deciding what extensions to include in subsequent standards. Both the French and the U.S. committees are quite interested in pursuing extensions. The (ISO) Working Group 4 attempted at its meeting in October 1981 to define procedures for international coordination, but no agreement has been reached. This is unfortunate because lack of coordination, but no agreement has been reached. This is unfortunate because lack of coordination now may mean that international standardization of extensions will be based more on political than technical considerations. This reminds me of Niklaus Wirth's characterization of formal standardization as "time-consuming and politics-infested."

I hope to print in future issues of *Pascal News* some of the extensions being considered by the U.S. committee (JPC). And I hope that members of other national bodies will do the same. Perhaps in this way you, the *users* of Pascal, will have a real chance to try out and comment on these proposals before they appear in a standard.

## Status Report on Version 3.0 of the Pascal Test Suite

**By B.A. Wichmann** 82-4-1

The test suite was issued on the 8th January 1982. As a result, a large number of comments have been received. We hope to issue a new version in about four months: Arthur Sale is handling the additions while I am amending the existing tests.

#### Report on 3.0

At NPL, we keep a record of all agreed comments. Each one is classified (somewhat arbitrarily) as a Bug, Defect, Typo or Remark. The current count is 25 bugs (20 of which are of a less serious nature), 27 defects, 20 typos and 10 remarks. Please write in with your comments since it is an invaluable aid in improving the suite.

Rather than give a detailed report on each test for which improvements will be made, the list for which test output should be ignored is: 6.4.3.3-5, 6.5.1-1, 6.6.6.1-1, 6.6.6.5-1, 6.9.3.5.1-1 and (for safety) all of section 6.6.3.7. Most of the other reports reflect inaccuracies in the comment describing the test or the possibility of one error masking another. Currently, complete testing is awkward due to the absence of compilers which adhere completely to the Standard.

#### **Listing Errors**

The listing sent to WG4 members and those that obtain the suite from NPL should note the following errors:

| Р   | age             | no.       | Test   | no.    | line   | no  | •          | er   | ror  |         |
|-----|-----------------|-----------|--------|--------|--------|-----|------------|------|------|---------|
|     | 92 <sup>°</sup> |           | 6.1.8  | -3     | 11     |     | "A"        | miss | sing | in      |
|     |                 |           |        |        |        |     | "]         | DEVI | ATES | 3 "     |
| 2   | 90              |           | 6.1.9  | -6     | 19     | ¥ : | should     | be   | com  | nercial |
|     |                 |           |        |        |        |     |            |      | sign |         |
| 2   | 97              | 6.        | 7.2.3  | -4     | 1      |     | "A "       | mis  | sing | in      |
|     |                 |           |        |        |        |     | "IMPL      | EME  | TAT  | ION"    |
| 29  | 99              | 6.        | 8.2.3  | -2     | 5-16   |     | lin        | es i | miss | ing,    |
|     |                 |           |        |        |        | :   | see be     | low  | for  | text    |
| Ind | lex             | 5         | sectio | on 6.8 | .3.10  | is  | mispla     | ced  | ,    |         |
|     |                 |           |        | _      |        |     |            |      |      |         |
|     |                 |           |        |        | age 29 | 9:  |            |      |      |         |
| -   | { \ 3.          | . 0 : ় r | lew te | est. } |        |     |            |      |      |         |
| 6   |                 |           |        |        |        | . 、 |            |      |      |         |
|     |                 | gram      | robat  | 20302  | (outpu | t); |            |      |      |         |
|     | var             |           |        |        |        |     |            | • •  |      |         |
| 9   |                 |           |        |        | array  | 1.  | •3] of     | cha  | ır;  |         |
|     | j               |           |        | Intege |        |     | 、 <i>.</i> |      |      |         |
|     |                 |           | n side | effec  | t(c :  | cha | r):i       | nteg | ger; |         |
|     | begi            |           |        |        |        |     |            |      |      |         |
| 13  | 5               | strin     | ng[i]  | := c;  |        |     |            |      |      |         |

14 i := i + 1; 15 sideeffect := i

```
16 end:
```

The new version

The major changes will be as follows:

a) removal of bugs/defects/typos;

b) use of local files rather than program parameters in 54 tests;

c) seven programs changed to remove the use of type real (which is unnecessary);

d) complete rewrite of the conformant array tests (which were to an earlier version of the standard);

e) alteration of initial comments to permit their use in a package for automatic production of a test report;

f) the inclusion of "pretests" for each error handling test to guard against the failure of an error handling test for the wrong reason;

g) additional tests where these are necessary, especially non-text file handling.

#### The Standard

This was published by BSI in February. It can be obtained from national standards bodies, and BSI can quote special rates for orders in quantity.

#### **Two Appendices**

Enclosed is a copy of two appendices which can usefully be added to the Standard. Also enclosed is a

list of section numbers from which each error listed in Appendix D originates.

#### Index to errors listed in Appendix D

Error number 1 -Section 6.5.3.2 Error number 2 -Section 6.5.3.3 Error number 3 — Section 6.5.4 Error number 4 — Section 6.5.4 Error number 5 — Section 6.5.4 Error number 6 — Section 6.5.5 Error number 7 — Section 6.6.3.2 Error number 8 — Section 6.6.3.2 Error number 9 -Section 6.6.5.2Error number 10 — Section 6.6.5.2 Error number 11 — Section 6.6.5.2 Error number 12 — Section 6.6.5.2 Error number 13 — Section 6.6.5.2 Error number 14 — Section 6.6.5.2 Error number 15 — Section 6.6.5.2 Error number 16 — Section 6.6.5.2 Error number 17 — Section 6.6.5.2 Error number 18 — Section 6.6.5.2 Error number 19 — Section 6.6.5.3 Error number 20 — Section 6.6.5.3 Error number 21 — Section 6.6.5.3 Error number 22 — Section 6.6.5.3 Error number 23 — Section 6.6.5.3 Error number 24 — Section 6.6.5.3 Error number 25 — Section 6.6.5.3 Error number 26 — Section 6.6.5.4 Error number 27 — Section 6.6.5.4 Error number 28 — Section 6.6.5.4 Error number 29 — Section 6.6.5.4 Error number 30 — Section 6.6.5.4 Error number 31 — Section 6.6.5.4 Error number 32 — Section 6.6.6.2 Error number 33 — Section 6.6.6.2 Error number 34 — Section 6.6.6.2 Error number 35 — Section 6.6.6.3 Error number 36 — Section 6.6.6.3 Error number 37 — Section 6.6.6.4 Error number 38 — Section 6.6.6.4 Error number 39 — Section 6.6.6.4 Error number 40 — Section 6.6.6.5 Error number 41 — Section 6.6.6.5 Error number 42 — Section 6.6.6.5 Error number 43 — Section 6.7.1 Error number 44 — Section 6.7.2.2 Error number 45 — Section 6.7.2.2 Error number 46 — Section 6.7.2.2 Error number 47 — Section 6.7.2.2 Error number 48 — Section 6.7.3 Error number 49 — Section 6.4.6 Error number 50 — Section 6.4.6 Error number 51 — Section 6.8.3.5 Error number 52 — Section 6.8.3.9 Error number 53 — Section 6.8.3.9 Error number 54 — Section 6.9.1 Error number 55 — Section 6.9.1 Error number 56 — Section 6.9.1 Error number 57 — Section 6.9.1 Error number 58 — Section 6.9.3.1 Error number 59 — Section 6.6.3.8

#### Appendix E to BS 6192

The BSI/ISO standard for Pascal includes an appendix D listing all the errors mentioned in the main document. This is very convenient for our work on compiler validation since a complying processor is required to state what action is taken for each of these errors. Therefore, we are producing a similar appendix for the implementation-defined features of Pascal. Appendix D does not indicate the section in the main text for each error listed. This is indicated in this appendix by means of section numbers in comment brackets.

#### **Implementation-Defined**

E.0 A complying processor is required to provide a definition of all the implementation-defined features of the language. To facilitate the production of this definition, all the implementation-defined aspects in clause 6 are described again in this appendix  $\{5.1 (d)\}$ 

E.1 The value of each char-type corresponding to each allowed string-character.  $\{6.1.7\}$ 

E.2 The subset of the real numbers denoted as specified by signed-real.  $\{6.4.2.2 (b)\}$ 

E.3 The values of char-type.  $\{6.4.2.2 (d)\}$ 

E.4 The ordinal numbers of each value of char-type.  $\{6.4.2.2 (d)\}$ 

E.5 The point at which the file operations rewrite, put, reset and get are performed.  $\{6.6.5.2\}$ 

E.6 The value of maxint.  $\{6.7.2.2\}$ 

E.7 The accuracy of the approximation of the real operations and functions to the mathematical result.  $\{6.7.2.2\}$ 

E.8 The default value of TotalWidth for integer type. {6.9.3.1}

E.9 The default value of TotalWidth for real-type. {6.9.3.1}

E.10 The default value of TotalWidth for Booleantype.  $\{6.9.3.1\}$ 

E.11 The value of ExpDigits.  $\{6.9.3.4.1\}$ 

E.12 The value of the exponent character ('e' or 'E'). {6.9.3.4.1}

E.13 The case of each character of 'True' and 'False' for output. {6.9.3.5}

E.14 The effect of the procedure page.  $\{6.9.5\}$ 

E.15 The binding of a file-type program parameter.  $\{6.10\}$ 

#### Appendix F to BS 6192

The BSI/ISO standard for Pascal includes an appendix D listing all the erros mentioned in the main document. This is very convenient for our work on compiler validation since a complying processor is required to state what action is taken for each of these errors. Therefore, we are producing a similar appendix for the implementation-dependent features of Pascal. Appendix D does not indicate the section in the main text for each error listed. This is indicated in this appendix by means of section numbers in comment brackets.

#### **Implementation-Dependent**

F.0 A complying processor is required to provide documentation concerning the implementation-dependent features of the language. To facilitate the production of such documentation, all the implementation-dependent aspects specified in clause 6 are described again in this appendix.  $\{5.1 \text{ (i and f)}\}$ 

F.1 The order of evaluation of the index-expressions of an indexed variable.  $\{6.5.3.2\}$ 

F.2 The order of evaluation of expressions of a member-designator.  $\{6.7.1\}$ 

F.3 The order of evaluation of the member-designators of a set constructor.  $\{6.7.1\}$ 

F.4 The order of evaluation of the operands of a dyadic operator.  $\{6.7.2.1\}$ 

F.5 The order of evaluation, accessing and binding of the actual parameters of a function-designator.  $\{6.7.3\}$ 

F.6 The order of accessing the variable and evaluating the expression of an assignment statement.  $\{6.8.2.2\}$ 

F.7 The order of evaluation, accessing and binding of the actual-parameters of a procedure-statement. {6.8.2.3}

F.8 The effect of inspecting a textfile to which the page procedure was applied during generation.  $\{6.9.5\}$ 

F.9 The binding of the variables denoted by the program parameters to entities external to the program.  $\{6.10\}$ 

Announcements Announcements Announcements Announcements Announcements Announcements Announcements Announce

#### **DISTRIBUTION OF THE EDISON SYSTEM**

The Edison system is a portable software system that supports the development of programs written in the programming language Edison — a Pascal-like language that supports program modularity and concurrent execution on micoprocessors.

The Edison system includes an operating system, an Edison compiler, a screen editor, a text formatter, a print program, and a PDP 11 assembler written in the Edison language.

These programs can all be edited and recompiled on a PDP 11/23 microcomputer with 28 K words of memory, a VT 100 terminal, and a dual drive for 8-inch floppy disks.

The Edison compiler generates portable code which is interpreted by an assembly language kernel of 1800 words. The software can be moved to other 16-bit microcomputers with similar peripherals by rewriting the kernel.

The software is simple enough to be studied in detail at all levels of programming. It is described in a book entitled "Programming a Personal Computer" which includes the Edison language report and the program text of the kernel, the operating system, and the compiler.

For more information on the availability of the Edison system and the book, please write to:

Per Brinch Hansen University of Southern California Computer Science Department University Park Los Angeles, Calif. 90007

#### PASCAL CHOSEN AS SIL

The Languages group has completed its study and has recommended PASCAL as the Cray Research Systems Implementation Language (SIL). The SIL will be used to code the new Cray FORTRAN compiler and will likely be used for other Cray software products. The study investigated a number of languages, including PASCAL, C, FORTRAN (both CFT and CIVIC), and some other user-developed languages.

The first part of the study, completed in August, was a paper stating general requirements and assessing the suitability of the candidate languages. The choices were narrowed to two — PASCAL and C. FORTRAN did not have features considered necessary for systems programming. The other user-developed languages would encounter programmer resistance and raised maintenance concerns.

The second part of the study, recently completed, compared C and PASCAL. Code was written in both and compiled with existing compilers. PASCAL was chosen over C for three main reasons:

• Code generation: Existing and planned PAS-CAL compilers were designed for the CRAY-1; C was not. Major changes would be required to improve the C code generator to an acceptable level.

• Availability: PASCAL is available now on the AMDAHL and the CRAY-1 and a preliminary version

of the University of Manchester compiler should be ready by the middle of 1982. C is running at Bell Labs, but licensing and cost have not been worked out.

• Language Proliferation: Most sites use (or would use) PASCAL; C does not have this demand. There is considerable field resistance to forcing sites to bring up another language processor merely to assemble the system.

If you have questions or are interested in copies of the SIL reports, please call Field Liaison/Support.

#### PASCAL: A PROBLEM SOLVING APPROACH

The computer language PASCAL was invented in 1971 by Niklaus Wirth to teach programming as a systematic discipline. Although not quite as widespread as the BASIC language, PASCAL has been adapted for use on most computers. PASCAL is easy to learn and use to detect common programming mistakes.

The new version of PASCAL, UCSD PASCAL<sup>®</sup>, has been developed for the Apple, TRS-80, LSI-11, and other microcomputers. Its power and ease of use have made it one of the most popular languages among the computer *cognoscenti*. Now this important computer language is available to all programmers in a new book by Elliot B. Koffman, PASCAL: A PROBLEM SOLV-ING APPROACH (Addison-Wesley; \$14.95 trade paperback). Unlike most computer programming books, which simply teach the programming syntax, PASCAL: A PROBLEM SOLVING APPROACH emphasizes the structured, step-by-step design of computer programs. Both beginning programmers and those experienced in other languages such as BASIC will learn good programming techniques, good problem solving skills, the principles of "GOTO-free" or structured programming, and UCSD PASCAL.

An extensive market research survey conducted by Addison-Wesley has shown that UCSD PASCAL is quickly becoming one of the most popular microcomputer languages. With this book any programmer can learn to make full use of this powerful language. Some important features of PASCAL: A PROBELM SOLV-ING APPROACH by Elliot B. Koffman include:

- Appeals to both beginning and experienced programmers
- Stresses business oriented programs
- Complete coverage of all features of standard and UCSD PASCAL, including arrays, strings, sets, sequential and random access files
- Program style displays discuss important issues of programming style
- Display boxes summarize the syntactic form of each new language feature introduced
- Self-check exercises with selected answers integrated with the text
- Chapter summaries and discussions of common programming errors
- Additional programming problems at the end of each chapter
- Appendices include: the differences between standard and UCSD PASCAL, special identifiers and operators of PASCAL, using UCSD PASCAL, snytax diagrams of PASCAL statements

#### **ABOUT THE AUTOR**

Elliot B. Koffman is a Professor of Computer and Information Sciences at Temple University, Philadelphia. Dr. Koffman has organized and taught numerous seminars on computer language education across the nation. Dr. Koffman received his Bachelor's and Master's degrees from the Massachusetts Institute of Technology and earned his Ph.D. from Case Institute of Technology in 1967.

With Dr. Frank L. Friedman, Associate Professor of Computer and Information Sciences at Temple University, Dr. Koffman has co-authored three other computer language books: PROBLEM SOLVING AND STRUCTURED PROGRAMMING IN FORTRAN (Addision-Wesley, 1979), PROBLEM SOLVING AND STRUCTURED PROGRAMMING IN BASIC (Addison-Wesley, 1979), and PROBLEM SOLVING AND STRUCTURED PROGRAMMING IN PASCAL (Addison-Wesley, 1980). These three titles have sold over 300,000 copies combined.

#### MODULA – 2

Modula-2 (M2) (like Pascal and MODULA) was developed at the ETH-Zurich under direction of Niklaus Wirth (Institut fur Informatik).

- 1980: Fieldtest of M2
  - 1981: Release of M2
  - 1981: Production use of M2

M2 is a general purpose (system) programming language.

• Structured, modular, portable, readable, efficient, machine independent, flexible language.

#### **FEATURES:**

Modern syntax,

Module-structure,

Separate compilation,

Full type checking at compiling time,

Automatic version control and compatibility check, Recursion,

Signed and unsigned integers,

Dynamic arrays (strings),

Procedures as variables or types,

Real-time (interrupts, DMA, processes, priorities, signals . . .)

Type transfer functions,

CPU and device register access,

Direct operating system calls,

Optimized machine code generation,

Multiprogramming: low-level facilities for specification of quasi-concurrent processes,

Dynamic creation of processes,

Fast interprocess communication and control with or without scheduler interactions,

Overlays,

Interactive linker,

Stand-alone programs,

Cross-reference generator,

Run time tests: array index bound, case index test, stack, heap,

Source code level debugger (procedure trace, process window, data window, source text window, core window),

all features of Pascal (block structure, type concept), except those that can be expressed in M2 itself,

and more.

#### **Unsupported Features:**

Gotos/labels, Device or file input/output, (Input/output) data conversion, Heap (storage) — management, Any process scheduling concept, Mathematical/trisonometric functions,

Sets greater than the specific wordsize.

#### Currently supported (micro)processors:

- All PDP-11/LSI-11 with or without EIS/FIS/FPU/ MMU options
- M 68000

• M 6809

• Lilith

• All other processors with advanced architecture via the portable M-Code compiler

Currently supported operating systems:

• RT11SJ, RT11FB (V4.0, V3B)

• Unix

#### **Release of Modula-2 compilers**

The design of the programming language Modula-2, started in 1977, was followed by implementation efforts of various compilers. A version designed for PDP-11 computer and its RT11 operating system was released in summer 1980. The following compilers were released on April 1, 1981. They will be distributed under licensing agreement with the purpose of protecting the language from arbitrary changes and extensions.

| Operating |                         | Compiler                                                                                                    |
|-----------|-------------------------|----------------------------------------------------------------------------------------------------|
| System    | Code                    | source                                                                                                    |
| RT-11     | PDP-11                  | Modula-2                                                                                                    |
| UNIX      | PDP-11                  | Modula-2                                                                                                    |
|           | PDP-11                  | Pascal6000                                                                                                    |
|           | M6809                   | Pascal6000                                                                                                    |
|           | M68000                  | Pascal6000                                                                                                    |
| - Any -   | M-Code                  | Modula-2                                                                                                    |
|           | System<br>RT-11<br>UNIX | System         Code           RT-11         PDP-11           UNIX         PDP-11           PDP-11         M6809           M68000         M68000 |

The compilers were designed at the Institut fur Informatik of ETH, the Computation Center of ETH and the Australian Atomic Energy Commission. The compilers are distributed on Mag-Tape only.

The fee for each compiler is Sfr. 350 (A\$ 150 for M2UNIX). The intention in distributing compilers for Modula-2 is to provide a modern tool for programming and thereby to advance the state of software engineering. The above fee must not be regarded as a price for the compiler, but rather as a handling charge and coverage of documentation, tape, package and postage.

If you wish to receive a compiler, request a license agreement:

Institut fur Informatik

ETH-Zentrum

CH-8092 Zurick

or for the UNIX implementation:

Departement of Computer Science attn. Dr. J. Tobias University of New South Wales P. O. Box 1 Kensington, N.S.W. 2033 Australia

Announcements

## **WRITENUM** — A routine to output real numbers

By Doug Grover & Ned Freed Harvey Mudd College Claremont, Calif. 91711

Comments: Enclosed please find two articles for publication in P.N. The first, WRITENUM, is a new article. The second, TREEPRINT, is a re-draft of an article submitted last year. One change and one bug fix have been made.

A common problem encountered when writing utilities in standard Pascal is output of real numbers. Frequently it is desireable to output reals to a string and not to a file. Some Pascal implementations allow I/O to strings but this is a nonstandard feature. In addition, the standard output produced by WRITE and WRITE-LN is not flexible enough for many user applications.

For good readability, it is not enough to simply print out a number in scientific notation. First of all, it should be possible to constrain the modulus of the exponent to multiples of an integer. For example, the many calculators implement a mode called "engineering" notation where all exponents must be multiples of three. This is handy when converting output to SI units. For additional flexibility, we require that any multiple may be selected. An additional feature of modulus exponents is that for a given modulus N, up to N digits will appear in front of the decimal point. This makes values very readable when they appear in tabular form (more so than when they just appear in the correct columns).

Second, certain numbers should be handled in a special fashion. Numbers in the range [0.1, 1.0) should appear in the form 0.xxxxxx, instead of obeying the rules for modular exponents. This increases readability greatly. Numbers with more zeros after the decimal point should be converted to exponential form — it becomes difficult for the reader to keep track of where the point is.

Third, if a real can be printed as an integer, exponential format should be avoided. The point where integer format stops and exponential format takes over should be an adjustable parameter, as it may differ from application to application.

Finally, a facility for rounding numbers to a required number of digits should be provided. This facility should even extend to 0 digit accuracy, where only the magnitude is printed. The determination of whether a number is an integer should be based on the rounded result.

It is our belief that the usual concerns of columnar output are secondary to these considerations. If exact columns are necessary, they can be added as an afterthought. Left and right justification are trivial once the number is converted to a string of characters.

It is difficult to write a routine to satisfy these criteria in standard Pascal. A standard method of initially shifting and rounding the number to the desired accuracy fails because the Pascal ROUND function returns an integer which can cause machine overflow. While this can be overcome by initially truncating leading digits, the entire process of rounding introduces errors in the least significant bits of the mantissa. It is necessary to first convert the number into a string of digits, and then round the string. The string is then further manipulated to remove leading and trailing zeroes and place the decimal point in the proper position.

Another problem occurs with the initial determination of the exponent. Using the integer part of the common logarithm can fail since most machine implementations of LN are not accurate enough. The problem occurs when a number, neglecting its exponent, is close to 10 (e.g. 9999999.0). This can cause the number to be normalized to the wrong range.

We present a routine, WRITENUM, which we believe solves all these problems. It is vaguely based on a similar routine presented in Jensen and Wirth. It is entirely written in standard Pascal, with only two implementation dependent constants, the maximum number of digits allowed in a real and the natural log of 10. The log can be coded as an operation and the maximum number of digits can be set to 100 or so if portability is a problem.

WRITENUM uses an external function (STRING-ADD) to perform its output. This method can be changed to straightforward string operations or even direct output statements via WRITE. In the listing, WRITENUM is imbedded in a small test program designed to demonstrate its features.

program test (input,output);

, A driver and test routine for the WRITENUM real number output routine  $\bullet$ )

type realtype = real; var a : realtype; (\* sample number \*) b : integer; (\* desired digits of accuracy \*) c : integer; (\* desired exponent modulus \*) d : integer; (\* desired digits in integers \*) procedure stringadd (\* sample routine to handle output of WRITENUM \*) (x : char);

begin write (x); end;

WRITENUM — a routine to output real numbers in exponential format.

Written by Doug Grover and Ned Freed, 1-Feb-82

This routine takes a real number and outputs it in exponential format as a stream of ASCII characters. The number of significant digits may be set as desired and WRITENUM will round the output to that degree of accuracy. In addition, the modulus of the exponent may be set. This means that the exponent field may be constrained to be an integer multiple of any number. Socalled "engineering" format (modulus 3) and "scientific" format (modulus 1) may both be generated. The exponent field is output only for non-zero exponents. Determination if a number will fit into a integer field occurs after the number is rounded. For the special case of a number in the range [0.1, 1.0), the numbers are output in the more natural 0.xxxxx format. For the special case of an integer mantissa and a non-zero exponent, the numbers are output in the more natural xxxxxx.0Exxx format.

- Note: 1) The value for the modulus can force up to that value of digits in front of the decimal point.
  - 2) The precision of the output has a upper limit on the number of digits that can be output. This limit is selectable as a constant in the procedure.

procedure writenum (\* outputs a number \*)
 (x : realtype; (\* the number to pro
 n : integer; (\* the number of dig the number to process for output \*) the number of digits of accuracy \*) : integer; (\* the modulus of the exponent i : integer); (# the number of digits for integer output \*) const digitmax = 20; (\* maximum # of allowed digits \*) = 0.0; (\* zero \*) (\* one \*) zero one = 1.0; = 10.0; ten (# ten #) inoften = 2.302582092994046; (\* natural log of ten \*) var p : integer; (\* decimal point position \*)
e : integer; (\* exponent \*)
x1 : integer; (\* counting variable \*) digit : array [0..digitmax] of integer; (# digits in number \*) function tenof (\* compute 10 raised to a power \*) (e : integer) : realtype; var i : integer; (# bit counter \*) t : realtype; (# result \*) (# tenof \*) begin i := 0; t := 0; t := 1; while e > 63 do begin t := t # 1.0E32; e := e - 32; end: repeat if odd(e) then case i of
0 : t := t \* 1.0E1;
1 : t := t \* 1.0E2;
2 : t := t \* 1.0E4;
3 : t := t \* 1.0E8;
4 : t := t \* 1.0E16; 5 : t := t \* 1.0E32; end: e := e div 2 i := succ (i): until e = 0; tenof := t; end; (# tenof \*) begin (\* writenum \*) (# fix n, r, and i to be in range #) if n > digitmax then n := digitmax; if r > digitmax then r := digitmax; if i > digitmax then i := digitmax; (\* special case x = 0 \*) if x = zero then stringadd ('0') else begin if x < zero then begin stringadd ('-'); x := -x:end: (\* determine exponent and adjust number \*) e := trunc (ln (x) / lnoften); if e > 0 then x := x / tenof (e) else x := x \* tenof (-e); if x < one then begin
 e := pred (e);
 x := x \* ten;</pre> end: (\* put digits in array \*) digit[0] := 0; x1 ;= 1;

while xl < n do begin digit[xl] := trunc (x); x := (x - digit[xl]) \* ten; xl := succ (xl); end; \* round the array representation of number \*) digit[n] := round (x); while  $(n > \theta)$  and  $(digit[n] = 1\theta)$  do begin n := pred (n); digit[n] := succ (digit[n]); enđ; (\* eliminate trailing zeroes \*)
while (n > P) and (digit[n] = 0) do n := pred (n); (\* handle rounding of all digits (all 9's) \*) if n = Ø then begin
 n := 1;
 digit[n] := 1; := succ (e); end; (\* determine if integer output is possible \*) if (n <= succ (e)) and (e < i) then begin p := succ (e); e := Ø; end else begin (\* allow Ø.x format - a special case \*) if e = -1 then begin
 e := 0; := 0; stringadd ('0' stringadd ('.'); end (\* fix decimal point for modulus exponent \*) else begin Ise begin
p := e mod r;
if (e < 0) and (p <> 0) then p := r + p; e := e - p; p := succ (p); end: end; (\* output digits from array \*) x1 := 1;while n < p do begin n := succ (n); digit[n] := 0; end; repeat stringadd ( chr (digit[x1] + ord('0'))); x1 := succ (x1); until x1 > p; if p < n then begin stringadd ('.'); repeat stringadd ( chr (digit[x1] + ord('0'))); x1 := suce (x1);until x1 > n;end; (\* output exponent \*)
if e <> 0 then begin
 (\* output optional '.0' for integer mantissa \*)
if p >= n then begin
 stringadd ('.'); stringadd ('0'); end: end; (\* output exponent flag and sign \*) stringadd ('E'); if e < 0 then begin stringadd('-'); e := -e; end; (\* put exponent into array \*) x1 := 0; repeat x1 := succ (x1); digit[x1] := e mod 10; e := e div 10; until e = 0: (\* output exponent magnitude from array \*) repeat stringadd ( chr (digit[x1] + ord ('0'))); x1 := pred (x1); until x1 = 0; end; end; end; (\* writenum \*) begin (\* test \*) repeat writeln ('Input #, accurate digits, exponent modulus, integer digits'); readln (a,b,c,d); write ('Number is - ['); writenum (a,b,c,d);
writeln (']'); until false;

end. (# test #)

\*)

### **TREEPRINT — A Package to Print Trees** on any Character Printer

By Ned Freed & Kevin Carosso Mathematics Department Harvey Mudd College Claremont, Calif. 91711

One of the problems facing a programmer who deals with complex linked data structures in Pascal is the inability to display such a structure in a graphical form. Usually it is too much to ask a system debugging tool to even understand records and pointers, let alone display a structure using them in the way it would appear in a good textbook. Likewise very few operating systems have a package of routines to display structures automatically. Pascal has a tremendous advantage over many languages in its ability to support definable types and structures. If the environment is incapable of dealing with these features, they become far less useful.

This lack became apparent to us in the process of writing an algebraic expression parser which produced internal N-ary trees. There was no way at the time under our operating system debugger (VAX/VMS) to get at the data structure we were generating. When the routines produced an incorrect tree we had no way of finding the specific error.

Our frustration led to the development of TREE-PRINT. Starting with the algorithm of Jean Vaucher [1], we designed a general-purpose tool capable of displaying any N-ary tree on any character output device. The trees are displayed in a pleasant visual form and in the manner in which they would appear if drawn by hand. We feel that TREEPRINT is of general use hence its presentation here.

The structure of TREEPRINT is that of an independent collection of subroutines that any program can call. Unfortunately standard Pascal does not support this form, while our Pascal environment does. However, building TREEPRINT directly into a program should present no difficulty.

TREEPRINT requires no knowledge of the format of the data structure it is printing. It has even been used to print a tabular linked structure within a FORTRAN program! In order to allow this, two procedures are passed in the call to TREEPRINT. One is used to "walk" the tree, the other to print identifying labels for a given node. Other parameters are values such as the size of the nodes, the width of the page, etc. One of the advantages of this calling mechanism is that a single version of TREEPRINT can be used to display wildly different structures, even when they are within the same program.

One of the major features of TREEPRINT is its ability to span pages. A tree that is too wide to fit on one page is printed out in "stripes" which are taped together edge-to-edge after printing. In addition trees may optionally be printed either upside-down or reversed from left-to-right. The method used by TREEPRINT is detailed in Vaucher's work [1]. In its current implementation additional support for N-ary structures has been added, as well as full connecting-arc printing and the reversal features. Basically, TREEPRINT walks the input tree and constructs an analogous structure of its own which indicates the positions of every node. The new structure is linked along the left edge and across the page from left-to-right. Once this structure is completed, TREEPRINT walks the new structures and prints it out in order. Once printout is finished, the generated structure is DISPOSE'd of.

Recursive structure are handled in TREEPRINT by checking each node with its ancestors. If it appears somewhere else in the diagram, no lower nodes are printed. This prevents fatal infinite loops that might otherwise occur.

The only problem in TREEPRINT at present is a feature of the POSITION routine which centers a node above its sons. This tends to make the trees generated wider than necessary. This is largely a matter of taste — some minor changes would remove this.

The listing of TREEPRINT which follows should serve to document the method of calling the routine. The functions of the user-supplied procedures are also detailed.

#### References

- [1] Vaucher, Jean, "Pretty-Printing of Trees." Software-Practice and Experience, Vol. 10, pp. 553-561 (1980).
- [2] Myers, Brad, Displaying Data Structures for Interactive Debugging, Palo Alto: Xerox PARC CSL-80-7 (1980).
- [3] Sweet, Richard, *Empirical Estimates of Program Entropy*, Appendix B — "Implementation description", Palo Alto: Xerox PARC CSL-78-3 (1978).

module TREEPRINT (input,output);

TREEPRINT — A routine to print N-ary trees on any character printer. This routine takes as input an arbitrary N-ary tree, some interface routines, and assorted printer parameters and writes a pictorial representation of that tree to a file. The tree is nicely formatted and is divided into vertical stripes that can be taped together after printing. Options exist to print the tree backwards or upside down if desired.

The algorithm for TREEPRINT originally appeared in "Pretty-Printing of Trees", by Jean G.

Vaucher, Software-Practice and Experience, Vol. 10, 553-561 (1980). The algorithm used here has been modified to support N-ary tree structures and to have more sophisticated printer format control. Aside from a common method of constructing an ancillary data structure and some variable names, they are now very dissimiliar.

TREEPRINT was written by Ned Freed and Kevin Carosso, 5-Feb-81. It may be freely distributed, copied and modified provided that this note and the above reference are included. TREEPRINT may not be distributed for any fee other than cost of duplication.

**Revision history:** 

1-Sep-81 : Fixed a problem in the output step that caused simple structures printed upside down to lose some connections. /nf

1-Dec-81 : Added code to check for recursive references and stop Position so that Treeprint does not hang in an infinite loop. /nf

INPUT — The call to TREEPRINT is: TREEPRINT (TREE, TREEFILE, PAGESIZE, VERTKEYLENGTH, HORIKEYLENGTH, PRINTKEY, LOWERNODE)

#### where the parameters are:

- TREE The root of the tree to be printed. The nodes of the tree are of arbitrary type, as TREEPRINT does not read them itself but calls procedure LOWERNODE to do so. In a modular environment this should present no problems. If TREEPRINT is to be installed directly in a program TREE will have to be changed to agree in type with the actual tree's nodes.
- TREEFILE A file variable of type text. The tree is written into this file.
- PAGESIZE The size of the page on output represented as an integer count of the number of available columns. The maximum page size is 512. Any size greater than 512 will be changed to 512.
- LOWERNODE A user procedure TREE-PRINT calls to walk the user's tree. The format for the call is described below along with the functions LOWERNODE must perform.
- PRINTKEY A user procedure TREEPRINT calls to print out a single line of a keyword description of some node in the user's tree. The description may be multi-line and of any width. The call format is described below.
- VERTKEYLENGTH The number of lines of a description printed by PRINTKEY. This must be a constant over all nodes. If

VERTKEYLENGTH is negative, its absolute value is used as the key length and the whole tree is inverted on the vertical axis.

- HORIKEYLENGTH The number of characters in a single line of a description printed by PRINTKEY. This must be a constant. If negative the absolute value of HORI-KEYLENGTH is used and the whole tree is inverted from left to right.
- CALLS TO USER PROCEDURES The calls to user-supplied procedures have the following format and function:

#### PRINTKEY

(LINENUMBER,LINELENGTH,NODE)

- LINENUMBER The line of the node description to print. This varies from 1 to VERT-KEYLENGTH. Since TREEPRINT operates on a line-at-a-time basis, PRINTKEY must be able to break up the output in a similar fashion.
- LINELENGTH The length of the line. PRINTKEY must output this many characters to TREEFILE - no more, no less.
- NODE The node of the user's tree to derive information from.

LOWERNODE (NODE, SONNUMBER)

- SONNUMBER The sub-node to return. A general N-ary tree will have N of them.
- NODE The node of the user's tree to derive the information from.
- LOWERNODE, on return should equal NIL if that node does not exist, NODE if the SONNUMBER is illegal, and otherwise a valid sub-node. The condition that LOW-ERNODE returns NODE when N is exceeded must be strictly adhered to, as TREEPRINT uses this to know where to stop. LOWERNODE is used to hide the interface between TREEPRINT and the user's tree so that no format details of the tree need to resident in TREEPRINT.

OUTPUT — All output is directed to TREEFILE. There are no error conditions or messages.

(\* The declaration of the user's node type. If type checking is a problem this should be changed to match the type for the actual nodes in a tree. \*)

type nodeptr = ^integer;

\*)

type

procedure treeprint (tree : nodeptr; var treefile : text: pagesize, vertkeylength, horikeylength : integer; procedure printkey; function lowernode : nodeptr);

reflink = ^link; link = record next : reflink; pnode : nodeptr; pos : integer;

```
lstem : boolean;
                      ustem : boolean:
              end:
   refhead = ^head;
   head = record
                      next : refhead;
first : reflink;
              end:
   maxposition, minposition, width, w, charp : integer;
startposition, beginposition, endposition : integer;
pagewidth, p, i, j, stemlength, vertnodelength : integer;
endloop : boolean;
   line : packed array [1..512] of char;
L, oldL : reflink;
lines, slines, H, D : refhead;
   procedure cout (c : char):
          (* Cout places a character in the line buffer at the
current character position. The pointer charp is
incremented by this action to reflect the change. *)
   begin (* Cout *)
   charp := charp + 1;
    line[charp] := c;
end; (* Cout *)
   procedure cdump;
          (* Cdump dumps all characters that have accumulated in
              the line buffer. No characters are omitted and no cr-lf is appended. \ensuremath{^{\ast}})
   begin (* Cdump *)
    if charp > 0 then for charp := 1 to charp do
               write (treefile,line[charp]);
charp := 0;
end; (# Cdump #)
procedure ctrim:
       (* Ctrim dumps all characters that have accumulated in
the line buffer with trailing spaces removed. A
WRITELN is used to end the line. *)
begin (* Ctrim *)
      in (* (trim *)
while (charp > 0) and (line[charp] = ' ') do
    charp := charp - 1;
if charp > 0 then for charp := 1 to charp do
    write (treefile,line[charp]);
charp := 0;
writeln (treefile);
end; (* Ctrim *)
function checkref (N : nodeptr; currentref : reflink)
                                 : boolean;
       (* Checkref is a function which checks whether a pointer
           into the user's data structure has already been used
somewhere else in the tree. If so, Position should not
           examine lower nodes for this pointer -- they have
already been taken care of elsewhere. This will prevent
certain types of recursive references from getting
           Position into an infinite loop. This does, however, require a lot of time. *)
var
      H : refhead;
      L : reflink;
goon : boolean;
begin (* Checkref *)
      H := lines;
       goon := true;
       while (H <> nil) and goon do
      begin
L := H^.first;
             while (L <> nil) and goon do
             begin
                   if (L <> currentref) and (L^.pnode = N) then
                   goon := false;
L := L^.next;
             end;
             H := H^.next;
       end;
checkref := goon;
end; (* Checkref *)
function position (N : nodeptr; var H : refhead; pos : integer)
                             : reflink:
     (* Position is a recursive function that positions all the
         nodes of the tree on the print page. In doing so, it constructs an auxiliary data structure that is connected
```

Nlower := lowernode (N,over); if ((Nlower <> N) and (Nlower <> nil)) then nodecount := nodecount + 1; over := over + 1; until Nlower = N; end; if nodecount > 0 then begin (\* There are lower nodes, loop to position. \*)
L^.lstem := true;
lastover := nodecount - 1; nodecount := over; over := - lastover; needright := true; repeat (\* Recursively evaluate lower positions. \*) repeat (\* Find one that is non-nil. \*) if nodecount > 0 then Nlower := lowernode (N,nodecount) else Nlower := N; nodecount := nodecount = 1; until Nlower <> nil; if Nlower <> N then begin left := position (Nlower, H<sup>^</sup>.next, pos + over); if needright then begin right := left: needright := false; end else left<sup>^</sup>.ustem := true; over := over + 2; end: until (over > lastover) or (nodecount <= 0); pos := (left^.pos + right^.pos) div 2; end else L^.lstem := false; if pos > maxposition then maxposition := pos else if pos < minposition then minposition := pos; if pos < minpo
L^.pos := pos;
end; (# if N = nil #)
end; (# Position #)</pre> begin (\* Treeprint \*) (\* Initialize various variables. \*) lines := nil: minposition := 0; maxposition := 0; charp := 0; (\* Do various width and length calculations. \*) if pagesize > 512 then pagesize := 512; width := abs (horikeylength) + 4; stemlength := abs (vertkeylength) + 1; vertnodelength := 3 \* abs (vertkeylength) + 4; if (width mod 2) = 0 then width := width + 1; pagewidth := pagesize div width; (\* Construct our data structure and compute positions. \*) oldL := position (tree,lines,0); by line number along the edge and position from left to right. In addition, it stores some of the original tree connections for arc printing. \*) (\* If the horizontal reverse option is selected, reverse

var

over, lastover, nodecount : integer;

begin (# Position \*) if N = nil then (\* Be defensive about illegal nodes. \*)

(\* Create a new node in our tree. \*)

if H = nil then begin (\* A new line has been reachéd. \*)

begin (# Shift position if conflicting. #)
 L^.next := H^.first;
 if H^.first^.pos < pos + 2 then
 pos := H^.first^.pos - 2;</pre>

over := 1; repeat (\* Count the number of lower nodes. \*)

Nlower : nodeptr; L, left, right : reflink;

new (H); H^.next := nil; L^.next := nil;

nodecount := 0; if checkref (N,L) then

needright : boolean;

position := nil

new (L); position := L; L^.pnode := N; L^.ustem := false;

end

else

end:

begin

H^.first := L;

else begin

Articles

```
29
```

```
every node on every line of the data structure. It is also necessary to switch around the states of the USTEM
        flags that tell who connects above a given node. *)
    if horikeylength < 0 then
    begin
          H := lines:
          while H <> nil do
         begin
H^.first^.pos := maxposition -
H^.first^.pos + minposition;
                if H^.first^.ustem then
                begin
H^.first^.ustem := false;
                     endloop := true;
                end
                else
                    endloop := false:
               L := nil;
while H^.first^.next <> nil do
               begin
H^.first^.next^.pos := maxposition -
H^.first^.next^.pos + minposition;
if H^.first^.next^.ustem then
                      begin
                           if not endloop then
                           begin
H^.first^.next^.ustem := false;
                                 endloop := true;
                           end
                      end
                      else
                           if endloop then
                           begin
H^.first^.next^.ustem := true;
endloop := false;
                      end;
oldL := H^.first^.next;
                      H^.first^.next := L;
                     L := H<sup>^</sup>.first;
H<sup>^</sup>.first := oldL;
                end;
                H<sup>^</sup>.first<sup>^</sup>.next := L;
                H := H^.next;
         end:
    end;
    (* If the vertical reverse option is selected, reverse the
        entire tree on the vertical axis by flipping all the
        head nodes along the edge. Arc reversal is handled in
the actual arc generation routines. They will scan the
        previous line of info instead of the current one. *)
    slines := lines:
    if vertkeylength < 0 then
    begin
      H := nil;
while lines^.next <> nil do
      begin
   D := lines^.next;
            lines^.next := H;
            H := lines;
            lines := D;
      end:
      lines^.next := H;
end:
(* Break up entire width into pages and loop over each. *)
startposition := minposition;
while startposition <= maxposition do
begin
     page (treefile);
     H := lines;
     H := lines;
while H <> nil do
begin (* Loop over all lines possible. *)
oldL := H^.first;
repeat (* Find a node on current strip. *)
                end;
           until endloop;
for i := 1 to vertnodelength do
begin (* Loop for each print line in a node. *)
                 L := oldL;
                 p := startposition;
                p := startposition;
while (p < startposition + pagewidth) and
 (L <> nil) do
begin (* Scan for nodes we need to draw. *)
    if L^.pos = p then
    begin (* Found node at current position. *)
        if (i <= stemlength) then
        begin (* Draw upper stem part of node. *)
        for n t = 1 to (width diw 2) do
                                  for w := 1 to (width div 2) do cout (' ');
                                  if ((vertkeylength < 0) and L^.lstem)
```

```
or ((vertkeylength >= 0) and
(H <> slines)) then cout ('*')
else cout (' ');
                                                       for w := 1 to (width div 2) do
    cout (' ');
                                          end
                                          else
                                          if ((vertkeylength \geq 0) and L<sup>^</sup>.lstem)
                                                   or ((vertkeylength < 0) and
(H <> slines)) then cout ('*')
else cout (' ');
                                                   for w := 1 to (width div 2) do
    cout (' ');
                                      end
                                      else
                                      if(i>= stemlength + 2)
and(i <= stemlength # 2) then
begin(* Print node identifier. *)
cout('*');
cout(' ');</pre>
                                                              coump;
printkey (i = stemlength = 1,
    abs (horikeylength), L<sup>^</sup>.pnode);
cout (' ');
cout (' #');
                                                  end
                                      else
                                                  for w := 1 to width do cout ('#');
                                   L := L^.next;
                          end
                        for w := 1 to width do cout (' ');
p := p + 1;
            end;
            ctrim:
end; (* for *)
(* Select the proper line to obtain arc info from. *)
if vertkeylength >= 0 then
begin
    if H^.next <> nil
           then L := H<sup>^</sup>.next<sup>^</sup>.first
else L := nil;
end
else L := H^.first:
p := startposition;
 while (p < startposition + pagewidth) and (L <> nil) do
begin
            endposition := L^.pos;
beginposition := L^.pos;
if L^.ustem then
                         .^.ustem then
while (L^.next <> nil) and L^.ustem do
                          begin
                                   L := L^.next;
                                     endposition := L^.pos;
            end;
L := L^.next;
            if (beginposition < startposition + pagewidth)
            and (endposition >= startposition) then
begin (* Found an arc we should draw. *)
                        while p < beginposition do
begin (* Space over to proper position. *)
    for w := 1 to width do cout (' ');
    p := p + 1;</pre>
                               end:
                              end;
if beginposition = endposition then
begin (* Case of one node directly below. *)
for w := 1 to (width div 2) do cout (' ');
if (H <> slines) or (vertkeylength >= 0)
then cout('*!)
else cout(' ');
for w := 1 to (width div 2) do cout (' ');
                                          p:= p + 1;
                              end
                               else
                               begin (* Normal multi-segment arc, then. *)
                                          in (* Normal multi-segment arc, then. *
if p = beginposition then
begin (* Begin with a half segment. *)
for w := 1 to (width div 2) do
        cout (' ');
form the segment is the segment is the s
                                                        for w := (width div 2) to width-1 do
    cout ('*');
                                                        p:= p + 1;
                                            end:
                                            while (p < endposition) and
(p < startposition + pagewidth) do
begin (* Connect to the end segment. *)
                                                       for w := 1 to width do cout (!*!);
p := p + 1;
                                            end:
```

ctrim;

(\* We have now finished an entire line of tree. \*)

H := H^.next; end; (\* while H<>nil \*)

#### (\* Start up on a new page of material. \*)

startposition := startposition + pagewidth; end; (\* while startposition <= maxposition \*)</pre>

(\* All output is finished. It is now time to close out our extra data structure. \*) while lines <> nil do while lines <> nil do
begin (\* Collect a line of stuff and dispose. \*)
H := lines^.next;
while lines^.first <> nil do
begin (\* Kill a node. \*)
L := lines^.first^.next;
dispose (lines^.first);
lines^.first := L;
end;
dispose (lines);
lines := H;
end; end;

end; (# Treeprint #)

end. (\* Of module TREEPRINT \*)

## **Three Proposals for Extending Pascal**

By R.D. Tennent Computing and Information Science Queen's University Kingston, Canada, K7L3N6

These three proposals have been submitted to the American Pascal Extensions Task Group and to the Canadian Pascal Working Group for consideration as extensions to ISO Pascal. The three proposals deal with separate issues and could be combined without difficulty. The terminology and syntactic notation are those of the ISO Pascal standard. References are given only for the examples. References for and further explanation of the concepts may be found in the autor's *Principles of Programming Languages*, Prentice-Hall International, London (1981).

## The Where-Clause: A Proposed Extension to Pascal

By R.D. Tennent Computing and Information Science Queen's University Kingston, Canada, K7L3N6 613-547-2645

#### 1. Introduction

A common and justified criticism of Pascal is that large programs are difficult to read. This is in part because the block bodies in a program must occur in a "bottom-up" order. The main program body (i.e., the highest-level code) appears at the very end of the program. In general, high-level code always follows the code for the lower-level procedures that it uses. The first code encountered in reading a program is that for a procedure at the lowest level of abstraction.

A further difficulty is that type, constant and variable declarations in a block can be separated from their uses by the code for procedure definitions in that block and code for all lower-level contained blocks. In large programs, the definition of an identifier can be tens of pages away from the code in which it is used.

#### 2. The Where-Clause

The defects described above can be corrected in a very straightforward way: allow a procedure-andfunction-declaration-part to follow the statement-sequence of the statement-part of a block. This is termed a *where-clause*.

```
block = label-declaration-part
```

```
constant-definition-part
type-definition-part
variable-declaration-part
procedure-and-function-declaration-part
statement-part
```

statement-part = "begin"

statement-sequence
[where-clause]

"end"

where-clause = "where" procedure-and-function-declaration-part

The procedure-and-function-declaration-part of a where-clause is to be interpreted exactly as if it were placed immediately following the usual procedure-and-function-declaration-part of the enclosing block, except that the rule of forward-declaration before use is enforced. More formally, if  $D_1$  and  $D_2$  are definitions and S is a statement-sequence, then a block of the form

D<sub>1</sub> begin S where D<sub>2</sub> end

shall be equivalent to

```
D<sub>1</sub>
procedure I; begin S end;
D<sub>2</sub>
begin I end
```

where I is any identifier not used in the original block.

<u>Example 1</u> Partition sort, after Wirth's <u>Algorithms</u> + <u>Data</u> <u>Structures</u> = <u>Programs</u>, program 2.10.

procedure QuickSort; procedure Sort(left,right:index); forward; {sorts A[left..right]} begin {QuickSort}

```
Sort(1.n)
   where
     procedure Sort{(left,right:index)};
       var i,j:index;
       procedure Partition; forward;
         {Partition computes i>j and permutes A[left..right] so
          that A[j+1..i-1] = x, A[left..i-1] \le x \le A[j+1..right]
       begin {Sort}
         Partition;
         if left<j then Sort(left,j);</pre>
         if i<right then Sort(i,right)
       where
         procedure Partition;
           var x :item;
           procedure Exchange(var p,q:item); forward;
             {Exchange swaps the values in p and q}
           begin {Partition}
             i := left; j := right;
              x := A[(left + right) div 2];
              repeat
                while A[i] < x do i := i+1;
                while A[j]>x do j := j-l;
                if i<j then
                begin
                  Exchange(A[i],A[j]);
                  i := i+1;
                  j:= j-1
                end
          until i>j
        where
          procedure Exchange{(var p,q:item)};
             var w:item:
             begin w := p; p := q; q := w end {Exchange};
        end {Partition};
    end {Sort};
end {OuickSort};
```

Example 2 PL/0 compiler, after Wirth's <u>Algorithms</u> + <u>Data</u> <u>Structures</u> = Programs, program 5.6.

```
program PL0(input, output);
label 99;
const ...{global constants}...;
type ...{global types}...;
var ...{global variables}...;
procedure Error(n:integer); forward;
procedure Getsym; forward;
procedure Block(lev,tx:integer; fsys:symset); forward
procedure Interpret; forward;
begin {Main Program}
...{initialization of global variables}...
Getsym;
Block(0,0,[period]+declbegsys+statbegsys);
if sym ≠ period then Error(9);
```

if err=0 then Interpret else write('ERRORS IN PL/O PROGRAM'); 99: writeln where procedure Error{(n:integer)}; begin writeln(' \*\*\*\*', ' ':cc-1, '^', n:2) end {Error}; procedure Getsym; var i,j,k :integer; procedure Getch; forward; begin {Getsvm} while ch = ' ' do Getch; ...{rest of Getsym}... where procedure Getch; begin {Getch} ... end {Getch}; end {Getsvm}: procedure Block{(lev,tx:integer; fsys:symset)}; ...{declarations for Block}...; begin {Block} ...{code for Block} .... where ...{definitions of procedures used in Block}... end {Block}; procedure Interpret; ...{declarations for Interpret}...; begin {Interpret} ...{code for Interpret}... where ...{definitions of procedures used in Interpret}... end [Interpret]: end {Main Program}.

#### 3. Implementation

The where-clause may be implemented in essentially the same way that forward declarations in standard Pascal are implemented. The possibility of placing procedure definitions after their uses exists in many other languages, including FORTRAN, PL/I and Ada. The idea of the where-clause is due to P.J. Landin.

#### 4. Summary

The proposed where-clause would provide two significant improvements in program readability. Firstly, it would allow a programmer to organize nested procedures in a top-down way that is often more natural to read than the bottom-up organization currently possible in Pascal. Secondly, it would allow declarations of identifiers and their uses to be much closer together than is currently possible. These advantages become more and more apparent and significant as program size and structural complexity increase.

The only costs associated with this proposal are that it would be necessary to add a new reserved word ("where") and to increase very slightly compiler size in order to parse the new clause.

## **Proposals for Improved Exception-Handling** in Pascal

By R.D. Tennent **Computing and Information Science** Queen's University Kingston, Canada, K7L3N6 613-547-2645

#### 1. Introduction

A test that indicates that an alternative computational approach must be followed and that cannot be efficiently or conviently tested before starting the computation containing the test is known as an exceptional condition. The alternative computation is known as the exception-handler. An example of an exceptional condition is overflow of a primitive numerical operation. Usually it is impractical to test for overflow before attempting the operation, but if an overflow occurs, an alternative computational path must be followed. An exception is not necessarily an "error".

The facilities for exception-handling in standard Pascal are not quite adequate. We shall describe what is currently possible, and propose relatively modest extensions to improve exception-handling for (i) programmer-defined procedures, (ii) language-defined ("required") procedures, and (iii) primitive operations.

#### 2. Programmer-Defined Procedures

The scheme in Example 1 illustrates the most appropriate method available in standard Pascal for exception-handling. The advantages of the scheme are as follows.

(i) Code for exception-handling is separate from the code for the unexceptional cases.

(ii) It is possible to pass information to an exception handler by using the parameter-list of the procedure.

(iii) Although gotos are used, both the jumps and their destinations are at the ends of blocks only.

(iv) It is possible to invoke exception handlers defined in any enclosing block.

| Example 1 | Using<br>exceptio | procedures<br>on-handling. | and      | goto   | statements | for |
|-----------|-------------------|----------------------------|----------|--------|------------|-----|
| label     | 999;              |                            |          |        |            |     |
| proced    | lure Except       | ionHandler()               | ;        |        |            |     |
| begi      | in                |                            |          |        |            |     |
|           | .{computati       | ion for except             | ional ca | ses};  |            |     |
| go        | oto 999           |                            |          |        |            |     |
| end;      | ;                 |                            |          |        |            |     |
| :         |                   |                            |          |        |            |     |
| begin     | {computati        | ion for unexce             | ptional  | cases} |            |     |
| :         |                   |                            | •        |        |            |     |
| ····      | if{test           | for exceptiona             | l condit | ion}   |            |     |
|           |                   | eptionHandler(             |          |        |            |     |
| :         |                   |                            |          |        |            |     |
| 999:end   |                   |                            |          |        |            |     |

called procedure that is defined outside the block in which the exception-handler is defined, then the exception-handler may be passed to it as a procedural parameter, as in Example 2.

If an exceptional condition must be tested in a

Example 2 Using an exception-handling parameter.

| <pre>procedure External(; procedure Error());</pre>    |
|--------------------------------------------------------|
| begin                                                  |
| :                                                      |
| if{test for error}                                     |
| then Error();                                          |
| •                                                      |
| end;                                                   |
| :                                                      |
| label 999;                                             |
| <pre>procedure ExceptionHandler();</pre>               |
| begin                                                  |
| {computation for exceptional cases};                   |
| goto 999                                               |
| end;                                                   |
| :                                                      |
| <pre>begin {computation for unexceptional cases}</pre> |
| :                                                      |
| <pre>External(, ExceptionHandler);</pre>               |
| <b>:</b>                                               |
| 999: end                                               |

We conclude that well-structured exception-handling in programmer-defined procedures is possible in standard Pascal. However, the current language does not provide specialized constructs to encourage this approach. It would be desirable to avoid use of label declarations, goto statements and numeric labels. This is the same design philosophy that led to the inclusion of the if-then-else, case, while, repeat and for control structures in Pascal.

We propose to extend Pascal by providing *exits*, which are similar to conventional procedures, but always "return" to the end of the block in which they are defined (rather than to their calls). Example 3 shows how the exception-handling schemes of Examples 1 and 2 can be expressed using exits. Exits may be implemented in the same way that the combination of nonlocal jumps and procedures is in Pascal, except that a dynamic "return-link" is not needed. The concept of block-exiting procedures is due to P.J. Landin.

procedure-and-function-declaration-part

- = { ( procedure-declaration
  - | function-declaration

```
| exit-declaration ) ";" }
```

```
exit-declaration = exit-heading ";" [block]
          exit-heading = "exit" identifier [formal-parameter-list]
          formal-parameter-section >
              value-parameter-specification
            | variable-parameter-specification
            procedural-parameter-specification
            | functional-parameter-specification
            | exit-parameter-specification
          exit-parameter-specification = exit-heading
          simple-statement = empty-statement
                            | assignment-statement
                            | procedure-statement
                            | exit-statement
                            | goto-statement
          exit-statement = exit-identifier [actual-parameter-list]
          actual-parameter = expression | variable-access
                            | procedure-identifier
                            | function-identifier
                            | exit-identifier
Example 3
                Using exits for exception-handling.
        procedure External(...; exit Error(...));
          begin
            :
            ...if....{test for error} ...
                then Error(...);
          end;
         :
           exit ExceptionHandler(...);
             begin
               ...{computation for exceptional cases}...;
             end;
            :
           begin {computation for unexceptional cases}
             :
              ... if ... {test for exceptional condition} ...
                  then ExceptionHandler(...);
             :
              ...External(..., ExceptionHandler);
             :
           end
               Sift, after Wirth's <u>Algorithms</u> + <u>Data</u> <u>Structures</u> =
Example 4
               Programs, program 2.7.
       procedure Sift(1,r:index);
         var i,j:index; x:item;
         exit Sifted:
```

```
end;
           a[i] := x
         end {Sift};
             PL/0 compiler, after Wirth's <u>Algorithms</u> + <u>Data</u> <u>Structures</u>
Example 5
              = Programs, program 5.6.
       program PLO(input, output);
         :
       exit Incomplete:
         begin writeln('PROGRAM INCOMPLETE.') end {Incomplete};
       exit TooLong:
         begin writeln('PROGRAM TOO LONG.') end {TooLong};
         :
                ... if eof(input) then Incomplete;
         :
                ... if cx>cxmax then TooLong;
         :
       begin {main program}
       end.
Example 6
                  Hash
                        table
                                 look-up, after Knuth's
                  programming with go to statements",
                 Surveys, 6, pp. 261-301, Example 3a.
        var i:l..m;
        exit Insert:
          begin
            A[i] := x; B[i] := 1; count := count+1;
```

if count=m then HashTableFull

if i>1 then i := i-1 else i := m;

a[i] := a[j]; i := j; j := 2\*i

### 3. Required Procedures

B[i] := B[i]+1

end {Insert};

i := hash(x):

while  $A[i] \neq x$  do

if A[i]=0 then Insert;

begin

begin

end:

end

Exception-handling is not an issue for most of the "required" procedures and functions in Pascal. Any possible failure condition can easily be tested before calling them. The only required procedure for which this is not true is Read(f,x) when f is a text file and x is an arithmetic variable. If there is a syntactic error in reading a signed-integer or signed-number from the file, the Pascal standard specifies that the execution is in error, and most implementations handle this by aborting program execution. This is a serious design error because it is essential that user-oriented software be able to recover gracefully from trivial input errors.

We propose adding the following required procedures to Pascal:

procedure ReadInteger(var f:text; var i:integer; exit IllegalSyntax);

procedure ReadReal(var f:text; var r:real; exit IllegalSyntax);

begin

begin {Sift}

while j<r do

if j<r then

begin a[i] := x end {Sifted};

if a[j]>a[j+1] then j := j+1;

i := l; j := 2\*i; x := a[i];

if x<a[j] then Sifted;

"Structured

Computing

(An alternative approach would be to add a single required procedure ReadNumber(f,x,IllegalSyntax) whose second parameter may be either integer or real.) It is not impossible to define procedures similar to these in Pascal, but, for real numbers at least, the code is too formidable and machine-dependent for this to be a practical solution. See program 1.3 in Wirth's Algorithms + Data Structures = Programs. It is also possible to use Read to do the conversion after first checking the syntax of the input, using a temporary file as a buffer for the characters that are checked. But on most implementations the overhead of file creation would make this approach too inefficient.

#### Example 7 Handling exceptions when reading numbers.

procedure ReadSpeed(var s:speed; exit Failure);

var count:0..4; {Retry up to four times; then call Failure.}
exit TryAgain:

begin

if count=4 then Failure; count := count+1;

writeln(output,'Incorrect syntax for signed-number. Try again.');.
ReadReal(input,s,TryAgain)

end {TryAgain};

begin {ReadSpeed}

count := 0;

writeln(output,'Enter the speed as a signed-number.'); ReadReal(input,s,TryAgain)

end {ReadSpeed};

### 4. Primitive Operations

Floating-point overflow and underflow are the only failure conditions for primitive operations that cannot reasonably be tested before applying the operations. As in the preceding section, it would be possible to add required functions with exception-handling parameters, such as

### product(x,y,ovflow,unflow)

But such functions would be so much less convenient to use than the usual infix operators that this solution is impractical.

We propose adopting the following rule: an overflow or underflow shall result in calling an exit called 'Ovflow' or a procedure called 'Unflow', respectively. If, in the case of an underflowing operation, Unflow allows control to return, then the result of the operation is taken to be zero. If the overflowing or underflowing operation does not occur in the scope of a programmerdefined Ovflow or Unflow exception-handler, then the effect shall be equivalent to calling

exit Ovflow; begin {Aborts program execution} end;

or

### procedure Unflow; begin { null} end;

respectively. The symbols 'Ovflow' and 'Unflow' shall be reserved in the sense that they are allowed only as the identifier of a (parameterless) exit-heading or procedure-heading, respectively, or as a corresponding actual-parameter. Note that defining Ovflow or Unflow affects only operations in the scope of the definition, and not necessarily in procedures called in that scope.

#### Example 8 Handling overflow and underflow.

procedure P(...; exit Ovflow);
procedure Unflow;
begin writeln('Underflow in procedure P') end;
begin
...{Overflow here invokes parameter Ovflow.
Underflow here prints a message but computation
continues using a result of zero.}...
end {P};

### 5. Summary

Three proposals have been made to improve exception-handling in Pascal.

(i) The exit concept has been proposed to permit wellstructured exception-handling without the use of labels and gotos.

(ii) Additional required procedures for reading numbers from text files have been proposed to permit recovery from syntax errors in input files.

(iii) Conventions for handling numerical overflow and underflow have been proposed to permit recovery from machine traps while still allowing use of infix notation for arithmetic operations.

These relatively modest extensions would seem to be both necessary and sufficient to provide adequate exception-handling in Pascal. The very complex and poorly-designed exception-handling facilities in languages such as PL/I and Ada are neither necessary nor desirable, and should not be imitated in Pascal.

# The Definition Block: A Proposed Extension to Pascal

By R.D. Tennent Computing and Information Science Queen's University Kingston, Canada, K7L3N6 613-547-2645

### 1. Introduction

It is widely recognized that the block structuring facilities currently available in Pascal are inadequate to allow secure abstraction from data representations. Some rather complex proposals for extending Pascal have been made and several newer languages have addressed this issue.

The present proposal is notable for its compatibility with the concepts of Pascal. Rather than introducing new concepts having possibly complex interactions with the existing language, the facilities proposed are just straightforward generalizations of the block, record and procedure structures already present in the language.

It will be convenient to assume the existence of a variable initialization facility; however, its design does not significantly affect this proposal. We start with the following syntax; the only new feature is an initialization-part.

```
block = definitions-part
    statement-part
```

definitions-part = definitions

initialization-part = ["initial" block ";"]

Example 1 A block with an initialization part.

type natnum = 0..maxint; var count: array[index] of natnum; totalcount: natnum; initial var i: index; begin for i := 0 to n do count[i] := 0; totalcount := 0 end {initial}; procedure Tabulate(x: index); begin if x>n then error(x); count[x] := count[x] + 1 totalcount := totalcount + 1

```
end {Totalcount};
function Frequency(x:index):real;
begin
    if x>n then error(x);
    Frequency:= count[x]/totalcount
    end {Frequency};
begin
    ...Tabulate(w)...Frequency(w)...
end;
```

The definitions-part of the block in Example 1 defines the representation of a histogram. This is correctly accessed in the statement-part of the block by using procedure Tabulate and function Frequency. However, identifiers 'count' and 'totalcount' are *also* accessible in the body of the block, and this is undesirable. But Pascal does not allow identifier visibility to be controlled as required (except by using procedural parameters in a rather complex and unreadable way).

### 2. The Definition Block

The concept used in Pascal to control visibility of identifiers is the block. Identifiers defined in the definitions-part of a block can only be used within that block. The present proposal is based on the observation that it is not essential to the block concept that the bodies of blocks be *statements*. For example, in several programming languages block bodies are *expressions*. We propose to add to Pascal a form of block whose body consists of *definitions* and may be used wherever a conventional set of definitions is usable:

definitions = label-declaration-part constant-definition-part type-definition-part

variable-declaration-part

initialization-part

procedure-and-function-declaration-part

```
| definition-block
```

definition-block = "private" private-definitions-part
 "within" public-definitions-part

private-definitions-part = definitions

public-definitions-part = definitions

Example 2 A definition-block.

private type natnum = 0..maxint; var

```
count: arrav(index) of nathum:
    totalcount: natnum;
 initial
    var i:index:
    begin
     for i := 0 to n do count[i] := 0;
      totalcount := 0
    end {initial}:
within
 procedure Tabulate(x:index);
    begin
      if x>n then error(x);
      count[x] := count[x] +1
      totalcount := totalcount + 1
    end {Totalcount}:
  function Frequency(x:index):real;
    begin
      if x>n then error(x);
      Frequency := count [x]/totalcount
    end {Frequency};
```

If the definition-block in Example 2 were used as the definitions-part of a conventional block, then identifiers 'Tabulate' and 'Frequency' would be accessible as usual in the statement-part, whereas identifiers 'natnum', 'count' and 'totalcount' could be used only within the definition-block itself. Definition-blocks thus provide control over identifier visibility for definitions in essentially the same way that conventional blocks do for statements. It is simpler, more readable and more convenient than other approaches to scope control, such as lists of ''exported'' identifiers or ''tags'' on individual definitions. The concept of the definition-block is due to P.J. Landin.

The implementation of definition blocks is very simple. A compiler must ensure that the definitions of the private part are not visible outside of the definitionblock, but are visible in the public part. The externallyvisible effects of the definition-block are those of the public part alone. However, at run-time, the activation record created by elaborating the private part must be retained with the activation record for the public part. This is because procedures defined in the public part may refer to variables declared in the private part.

### 3. Generalized Records

Although the definition-block is the basis of this proposal, it is of rather limited utility by itself. Two simple generalizations of Pascal concepts will allow creation and naming of multiple instances of activation records from definitions, and parameterization of definitions.

The most convenient way of providing multiple instances in Pascal is to take advantage of the similarity between activation records (created by elaborating definitions) and values of record-types. We propose generalizing record-types as follows:

record-type = "record" (field-list | definitions ) "end"

The use of definitions in place of a conventional fieldlist allows records to have components that are constants, types and procedures, as well as variables. Most importantly, if the definitions part of a record-type is a definition-block, there can be variable components that are private but are indirectly accessible via public procedure components.

Example 3 A block that uses a generalized record type.

var MaleWeights, FemaleWeights:

```
record
           private
             type natnum = 0..maxint;
               count: array[index] of natnum;
               totalcount: natnum:
             initial
                ...
           within
             procedure Tabulate(x:index);
             function Frequency(x:index):real;
        end:
begin
  ...MaleWeights.Tabulate(mw)...MaleWeights.Frequency(mw)...
  ...with Femaleweights do
     begin...Tabulate(fw)...Frequency(fw)...end...
end
```

In Example 3, two histograms are created by declaring variables MaleWeights and FemaleWeights, using a record-type containing the definition-block of Example 2 instead of a field-list. Each variable is allocated a separate storage area for its variable components within the activation record for the block. It is also possible to define a name for the new type in the usual way.

Example 4 Naming a generalized record-type.

In Example 4, the type-identifier has been used to specify the type of a formal var parameter. Value parameters (and assignment) of generalized record-types would be possible but are not recommended (cf. filetypes in standard Pascal).

### 4. Classes

It is desirable to be able to parameterize definitions or to create more than one new-type from the same set of definitions. For these purposes we propose adding a form of "procedure" whose definition body and calls are generalized record-types. These are termed *classes*, after the similar concept in SIMULA.

> definitions = label-declaration-part constant-definition-part class-definition-part

type-definition-part
variable-declaration-part
initialization-part
procedure-and-function-declaration-part
| definition-block
class-definition ";" }

class-definition = class-heading ";" "record" definitions "end"

class-heading = "class" identifier [formal-parameter-list]

Example 5 Definition and use of a class.

class Histogram(n:index; procedure error(x:index));
 record

private

type natnum = 0..maxint;

var ... initial
 ...
within
 procedure Tabulate(x:index);
 ...
 function Frequency(x:index):real;
 ...
 end {Histogram};
var
 MaleWeight, FemaleWeight:Histogram(nw,WeightError);
 MaleHeight, FemaleHeight:Histogram(nh,HeightError);

begin ... end; When a class is called, the actual parameters are evaluated, the formal-parameters are bound, and a new type is created. The definitions in the body are elabo-

rated when the type is used in a variable declaration.

## 5. Summary

Flexible, convenient and easily-implemented facilities to control identifier visibility in definitions and abstract from data representations can be added to Pascal simply by generalizing the blocks, records and procedures already present in the language. 'ren Forum Open Forum Open Forum Open Forum Open Forum Open Forum Open Forum Open Forum Open

Dear Mr. Cichelli,

I am enclosing a check for \$5.00 to cover costs for the mailing of issues 20 and 21, which I have not received.

I suspect it is the fault of our local post office, which has failed to deliver several other pieces of mail recently, and has returned them to the sender.

If \$5.00 is insufficient for two issues, please let me know, as I value PN quite highly. I consider it a model, along with Dr. Dobbs, against which to measure other computer-related publications. In particular, I am appreciative of a journal which does not condescend or patronize its readers. There is a sense of dignity and scientific humility in the editorial approach which is apparently contagious, affecting those who write to you, and those who publish articles.

I would very much like to have the software tools available on magnetic tape, and would support a price in the 100 dollar range. Currently, I have access to an IBM 370, and can accept either EBCDIC or ASCII input tapes in a wide variety of BPI values, labeled or unlabeled. I suspect that any format you set up will include an acceptable version for this application.

I am currently employed by CTB/McGraw-Hill in Monterey, Calif., where I have recently instituted a software tools special interest group, whose purpose is to examine the daily operations of the company, whether directly in DP or not, and to design, develop and test a set of software tools for practical use by any division of the company. Though these tools will likely be originally written in PL/I, Fortran or Cobol, (our principal languages), there is sufficient interest in the projects that we may see a number of them re-written in Pascal. I will try to keep you informed of our progress, and to submit any tested tools for your consideration.

Thanks again for a wonderful publication.

Charles Frankle 607 2nd St. Pacific Grove CA 93950

### Dear Rick,

I want to complain about an item in *Pascal News* #22-23 on page 38, which I think should not have been published. This is a function in the Applications section named OPTIONS which is an altered version of a function I wrote named OPTION used to return controlstatement option settings.

My objections are as follows:

- 1. The code is copyright University of Minnesota, but no one asked our permission to publish it.
- 2. The code is for the CDC-6000 Pascal implementation only — it is of insignificant interest to the Pascal community at large.
- 3. The code is published without any explanation of how it relates in time and space to anything else in the universe!
- 4. The code is a perfect example of bad Pascal programming (my own) which I not only find embarrassing, but also goes against the philosophy of the Applications section, which is to publish only good examples.
- 5. The code is in the wrong character set. It is in

un-reconverted CDC 63 SCIENTIFIC, which prints  $\rightarrow$  for pointers and + for quotes (the cor-

rect characters would be + and = respectively. Spike Leonard of Sandia National Laboratories (an AT&T subsidiary) at Livermore, California, submitted the extended version to accept 1-10-character option names instead of 1-character option names and to return equivalenced parameter values (in CDC operating-system terminology). Unfortunately my name is more prominent than his in the comments and should be the other way around. I regret that Spike didn't send us here in Minnesota this extended version for inclusion into the CDC-6000 Pascal compiler system that we maintain. The first time I ever saw the code was in Pascal News #22-23! Also, I realize I am listed as co-editor of the Applications section, but Richard Cichelli, the other co-editor has actually done nearly all of the work on the section since Pascal News #16

I called Spike and had a good talk with him, and of course he was trying to help the Pascal cause. I enclose the original code so that readers can discern Spike's contribution. Perhaps this all goes to show me that I shouldn't have written bad code to begin with!

Rick, I want to congratulate you on the fine job you have done in keeping *Pascal News* alive during the last 2 difficult years in the face of many obstacles: your fulltime job, the ever-increasing number of subscribers, the dwindling amount of volunteer help, the lack of support of your organization, and the difficulties caused by the collapse of PUG(Europe) in the UK, which is only now being resolved. I could *not* have done as well as you have done if I had continued as editor — as you know, I was on the verge of collapse.

In issues #17-23 which you have edited, the substantive information about applications, compiler validation suite reports, correspondence from subscribers, and drafts of the ISO Pascal Standard continues. I think that's important, and I realize that you haven't been able to keep up detailed information on news tidbits as you would have liked to do.

I wish you good luck in finding a successor. Like I wrote in my farewell, *Pascal News* may not last past 1982.

> Sincerely, Andy

```
OPTION - RETURN CONTROL STATEMENT OPTION SETTING.
(**
          COPYRIGHT (C) UNIVERSITY OF MINNESOTA - 1978.
A. B. MICKEL. 77/06/02.
           SEE THE PASCLIB WRITEUP FOR EXTERNAL DOCUMENTATION.
*)
FUNCTION OPTION(NAME: CHAR; VAR S: SETTING): BOOLEAN;
CONST
   CSADDRESS = 70B (*CONTROL STATEMENT ADDRESS*);
TYPE
   CSIMAGEP = RECORD CASE BOOLEAN OF
                FALSE: (A: INTEGER);
TRUE: (P: ^LOWCORE)
               END:
   LOWCORE = PACKED ARRAY[1..80] OF CHAR;
VAR
   CSIMAGE: CSIMAGEP.
   I: INTEGER (*INDEX IN CSIMAGE*);
   FOUND: BOOLEAN;
BEGIN (*OPTION*)
   FOUND := FALSE;
```

```
S.SWITCH := FALSE; S.SIZE := 0;
CSIMAGE.A := CSADDRESS;
I := 1 (*SKIP FROGRAM NAME AND PARAMETERS.*);
WHILE CSIMAGE.P^[I] IN ['A'..'Z', 'O'..'9', ' '] DO
I := I + 1;
IF NOT (CSIMAGE.P^[I] IN [')', '.']) THEN
I := I + 1 (*SKIP SLASH IF FIRST DELIMITER.*);
WHILE NOT (CSIMAGE.P^[I] IN ['/', ')', '.']) DO
I := I + 1;
IF CSIMAGE.P^[I] = '/' THEN (*CRACK OPTIONS.*)
REPEAT I := I + 1;
IF CSIMAGE.P^[I] = NAME THEN
BEGIN FOUND := TRUE;
I := I + 1;
S.SWITCH := CSIMAGE.P^[I] IN ['+', '-', '='];
IF S.SWITCH THEN S.ONOFF := CSIMAGE.P^[I]
ELSE
WHILE CSIMAGE.P^[I] IN ['O'..'9'] DO
BEGIN S.SIZE := S.SIZE * 10
+ ORD(CSIMAGE.P^[I]) - ORD('O');
I := I + 1
END
END
ELSE WHILE NOT (CSIMAGE.P^[I] IN [',', ')', '.']) DO
I := I + 1,
UNTIL (CSIMAGE.P^[I] IN [')', '.']) OR FOUND;
OPTION := FOUND
```

\*

# **IMPLEMENTATION NOTES ONE PURPOSE COUPON**

- 0. DATE
- 1. IMPLEMENTOR/MAINTAINER/DISTRIBUTOR (\* Give a person, address and phone number. \*)

2. MACHINE/SYSTEM CONFIGURATION (\* Any known limits on the configuration or support software required, e.g. operating system. \*)

3. **DISTRIBUTION** (\* Who to ask, how it comes, in what options, and at what price. \*)

4. DOCUMENTATION (\* What is available and where. \*)

5. MAINTENANCE (\* Is it unmaintained, fully maintained, etc? \*)

6. STANDARD (\* How does it measure up to standard Pascal? Is it a subset? Extended? How.\*)

7. **MEASUREMENTS** (\* Of its speed or space. \*)

8. **RELIABILITY** (\* Any information about field use or sites installed. \*)

9. **DEVELOPMENT METHOD** (\* How was it developed and what was it written in? \*)

10. LIBRARY SUPPORT (\* Any other support for compiler in the form of linkages to other languages, source libraries, etc. \*)

and the second second second second second second second second second second second second second second second (FOLD HERE) PLACE POSTAGE HERE Bob Dietrich M.S. 92-134 Tektronix, Inc. P.O. Box 500 Beaverton, Oregon 97077 U.S.A. (FOLD HERE) NOTE: Pascal News publishes all the checklists it gets. Implementors should send us their checklists and address all the end of for their products so the thousands of committed Pascalers can judge them for their merit. Otherwise we must rely on rumors.

Please feel free to use additional sheets of paper.

# IMPLEMENTATION NOTES ONE PURPOSE COUPON

**New Subscription** Re New **Back Issue** 

\_\_\_\_\_ COUPON \_\_\_\_\_

(Jan. 83)

# Pascal News 2903 Huntington Road Cleveland, Ohio 44120

### \*\* Note \*\*

- We will <u>not</u> accept purchase orders.
- Make checks payable to: "Pascal Users Group", drawn on a U.S. bank in U.S. dollars.
  Note the discounts below, for multi-year subscription and renewal.
- The U.S. Postal Service does not forward Pascal News.

|                               |             | USA          | UK           | Europe       | Aust. |
|-------------------------------|-------------|--------------|--------------|--------------|-------|
| Enter me as a new member for: | 1 year      | \$20         | <b>\$12</b>  | DM40         | A\$16 |
| Renew my subscription for:    | 3 years     | \$40         | \$24         | DM80         | A\$32 |
| Send Back Issue Set(s)        | □ 1<br>9-12 | □ 2<br>13-16 | □ 3<br>17-20 | □ 4<br>21-23 | ]     |

• Issues 1...8 (January, 1974 - May 1977) are out of print.

• Issues 9 . . 12, 13 . . 16, & 17 . . 20, 21 are available from PUG(USA) all for \$15.00 a set, and from PUG(AUS) all for \$A15.00 a set.

My new address/phone is listed below

Enclosed please find a contribution, idea, article or opinion which is submitted for publication in the Pascal News.

Comments:

|            | ENCLOSED PLEASE FIND: |     |  |
|------------|-----------------------|-----|--|
|            | <br>CHECK no          |     |  |
| ·          |                       |     |  |
| NAME .     |                       |     |  |
| ADDRESS .  |                       |     |  |
|            |                       |     |  |
| •          |                       |     |  |
| PHONE .    |                       |     |  |
| COMPUTER . |                       | · . |  |
| DATE .     |                       |     |  |

# JOINING PASCAL USER GROUP?

- Membership is open to anyone: Particularly the Pascal user, teacher, maintainer, implementor, distributor, or just plain fan.
- Please enclose the proper prepayment (check payable to "Pascal User's Group"); we will not bill you.
- Please do not send us purchase orders; we cannot endure the paper work!
- When you join PUG any time within a year: January 1 to December 31, you will receive all issues Pascal News for that year.
- We produce *Pascal News* as a means toward the end of promoting Pascal and communicating news of events surrounding Pascal to persons interested in Pascal. We are simply interested in the news ourselves and prefer to share it through *Pascal News*. We desire to minimize paperwork, because we have other work to do.
- American Region (North and South America) Join through PUG(USA).
- *European Region :* join through PUG(UK) : Pascal Users Group, % Shetlandtel, Walls, Shetland, ZE2 9PF, United Kingdom.
- Australasian Region (Australia, East Asia incl. India & Japan): PUG(AUS). Pascal Users Group, % Arthur Sales, Department of Information Science, University of Tasmania, Box 252C GPO, Hobart, Tasmania 7001, *Australia*. International telephone: 61-02-202374

# **RENEWING?**

 Please renew early (before November) and please write us a line or two to tell us what you are doing with Pascal, and tell us what you think of PUG and *Pascal News*. Renewing for more than one year saves us time.

# **ORDERING BACK ISSUES OR EXTRA ISSUES?**

- Back issues will have a price rise to \$25 on July 83
- Our unusual policy of automatically sending all issues of *Pascal News* to anyone who joins within a year means that we eliminate many requests for backissues ahead of time, and we don't have to reprint important information in every issue especially about Pascal implementations!
- Issues 1...8 (January, 1974 May 1977) are out of print.
- Issues 9...12, 13...16, & 17...20, 21...23 are available from PUG(USA) all for \$15.00 a set, and from PUG(AUS) all for \$A15.00 a set.
- Extra single copies of new issues (current academic year) are: \$10 each PUG(USA); and \$A10.00 each — PUG(AUS).

# SENDING MATERIAL FOR PUBLICATION?

- Your experiences with Pascal (teaching and otherwise), ideas, letters, opinions, notices, news, articles, conference announcements, reports, implementation information, applications, etc. are welcome. Please send material single-spaced and in camera-ready (use a dark ribbon and lines 15.5 cm. wide) form.
- All letters will be printed unless they contain a request to the contrary.

### APPLICATION FOR LICENSE TO USE VALIDATION SUITE FOR PASCAL

| Name and address of reqestor:                 |  |
|-----------------------------------------------|--|
| (Company name if requestor is a company):     |  |
| Phone Number:                                 |  |
|                                               |  |
| Name and address to which information should  |  |
| be addressed (write ''as above'' if the same) |  |
|                                               |  |
|                                               |  |
| Signature of requestor:                       |  |
| Date:                                         |  |

In making this application, which should be signed by a responsible person in the case of a company, the requestor agrees that:

- a) The Validation Suite is recognized as being the copyrighted, proprietary property of R. A. Freak and A. H. J. Sale, and
- b) The requestor will not distribute or otherwise make available machine-readable copies of the Validation Suite, modified or unmodified, to any third party without written permission of the copyright holders.

In return, the copyright holders grant full permission to use the programs and documentation contained in the Validation Suite for the purpose of compiler validation, acceptance tests, benchmarking, preparation of comparative reports and similar purposes, and to make available the listings of the results of compilation and execution of the programs to third parties in the course of the above activities. In such documents, reference shall be made to the original copyright notice and its source.

### **Distribution Charge:** \$50.00

Make checks payable to ANPA/RI in US dollars drawn on a US bank. Remittance must accompany application.

Source Code Delivery Medium Specification:

- ( ) 800 bpi, 9-track, NRZI, odd parity, 600' magnetic tape
- ( ) 1600 bpi, 9-track, PE, odd parity, 600' magnetic tape

### ( ) ANSI-STANDARD

a) Select Character Code Set:

() ASCII () EBCDIC

- b) Each logical record is an 80 character card image. Select block size in logical records per block.
  - ( ) **40** ( ) **20** ( ) **10**

( ) Special DEC System Alternates:

- ( ) RSX-IAS PIP Format (requires ANSI MAGtape RSX SYSGEN)
- ( ) DOS-RSTS FLX Format

Office Use Only

Signed \_\_\_\_\_

Date \_\_\_\_\_

Mail Request to: ANPA/RI P.O. Box 598 Easton, Pa. 18042 USA Attn: R. J. Cichelli

Richard J. Cichelli On behalf of A.H.J. Sale and R.A.Freak

47

and a second second second second second second second second second second second second second second second Second second second second second second second second second second second second second second second second

الا الا معامل الذي الحالي الذي المحالي التي التي المحالي المحالي المحالي الذي المحالي المحالي المحالي المحالي المحالي المحالي

and a standard of the standard standard and the standard standard standard standard standard standard standard Standard standard standard standard standard standard standard standard standard standard standard standard stan

الا المراجع المحالي المحالية المحالية المحالي المحالي المحالي المحالي المحالي المحالي المحالية المحالي المحالي المحالي المحالي المحالي المحالي المحالي المحالية المحالي المحالي المحالية المحالي المحالي المحالي المحالي المحا المحالي المحالي المحالي المحالي المحالي المحالي المحالي المحالي المحالي المحالي المحالي المحالي المحالي المحالي

a de la seconda de la companya de la seconda de la seconda de la companya de la seconda de la companya de la se La seconda de la seconda de la seconda de la seconda de la seconda de la seconda de la seconda de la seconda de

 $= \sum_{i=1}^{n} \left( \left( \frac{1}{2} + \frac{1}{2} \right) + \left( \frac{1}{2} + \frac{1}{2} \right) \right) + \left( \frac{1}{2} + \frac{1}{2} + \frac{1}{2} \right) + \left( \frac{1}{2} + \frac{1}{2} \right) + \left( \frac{1}{2} + \frac{1}{2} + \frac{1}{2} \right) + \left( \frac{1}{2} + \frac{1}{2} + \frac{1}{2} \right) + \left( \frac{1}{2} + \frac{1}{2} + \frac{1}{2} \right) + \left( \frac{1}{2} + \frac{1}{2} + \frac{1}{2} \right) + \left( \frac{1}{2} + \frac{1}{2} + \frac{1}{2} \right) + \left( \frac{1}{2} + \frac{1}{2} + \frac{1}{2} + \frac{1}{2} \right) + \left( \frac{1}{2} + \frac{1}{2} + \frac{1}{2} + \frac{1}{2} \right) + \left( \frac{1}{2} + \frac{1}{2} + \frac{1}{2}$ 

a de la companya de la companya de la companya de la companya de la companya de la companya de la companya de La companya de la companya de la companya de la companya de la companya de la companya de la companya de la comp

# Facts about Pascal, THE PROGRAMMING LANGUAGE:

Pascal is a small, practical, and general-purpose (but *not all-purpose*) programming language possessing algorithmic and data structures to aid systematic programming. Pascal was intended to be easy to learn and read by humans, and efficient to translate by computers.

Pascal has met these goals and is being used successfully for:

- teaching programming concepts
- developing reliable "production" software
- implementing software efficiently on today's machines
- writing portable software

Pascal implementations exist for more than 105 different computer systems, and this number increases every month. The "Implementation Notes" section of *Pascal News* describes how to obtain them.

The standard reference and tutorial manual for Pascal is:

Pascal — User Manual and Report (Second, study edition) by Kathleen Jensen and Niklaus Wirth. Springer-Verlag Publishers: New York, Heidelberg, Berlin 1978 (corrected printing), 167 pages, paperback, \$7.90.

Introductory textbooks about Pascal are described in the "Here and There" section of Pascal News.

The programming language, Pascal, was named after the mathematician and religious fanatic Blaise Pascal (1623-1662). Pascal is not an acronym.

Remember, Pascal User's Group is each individual member's group. We currently have more than 3500 active members in more than 41 countries. This year *Pascal News* is averaging more than 100 pages per issue.

Return to:

PASCAL NEWS 2903 Huntington Rd. Cleveland, Ohio 44120

Return postage guaranteed Address Correction requested